# **UNIVERSITA' DEGLI STUDI DI PADOVA**

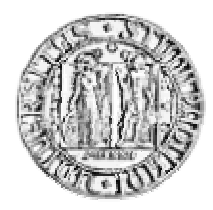

# **INTERFACOLTA' DI SCIENZE MM. FF. NN. E AGRARIA**

# **CORSO DI LAUREA TRIENNALE IN SCIENZE E TECNOLOGIE PER L'AMBIENTE**

Presidente: Ch.mo Prof. Paolo Pastore

# **TESI DI LAUREA**

# **CONFRONTO TRA METODI DI CALCOLO DI ET<sup>0</sup> PER LA STIMA DI CONSUMI IDRICI NELLA PIANURA VENETA**

**Relatore: Ch.mo Prof. Antonio Berti Correlatore: Dott. Alessandro Chiaudani**

**Laureando: Roberto Carobin**

**Anno Accademico 2007/2008**

# **SOMMARIO**

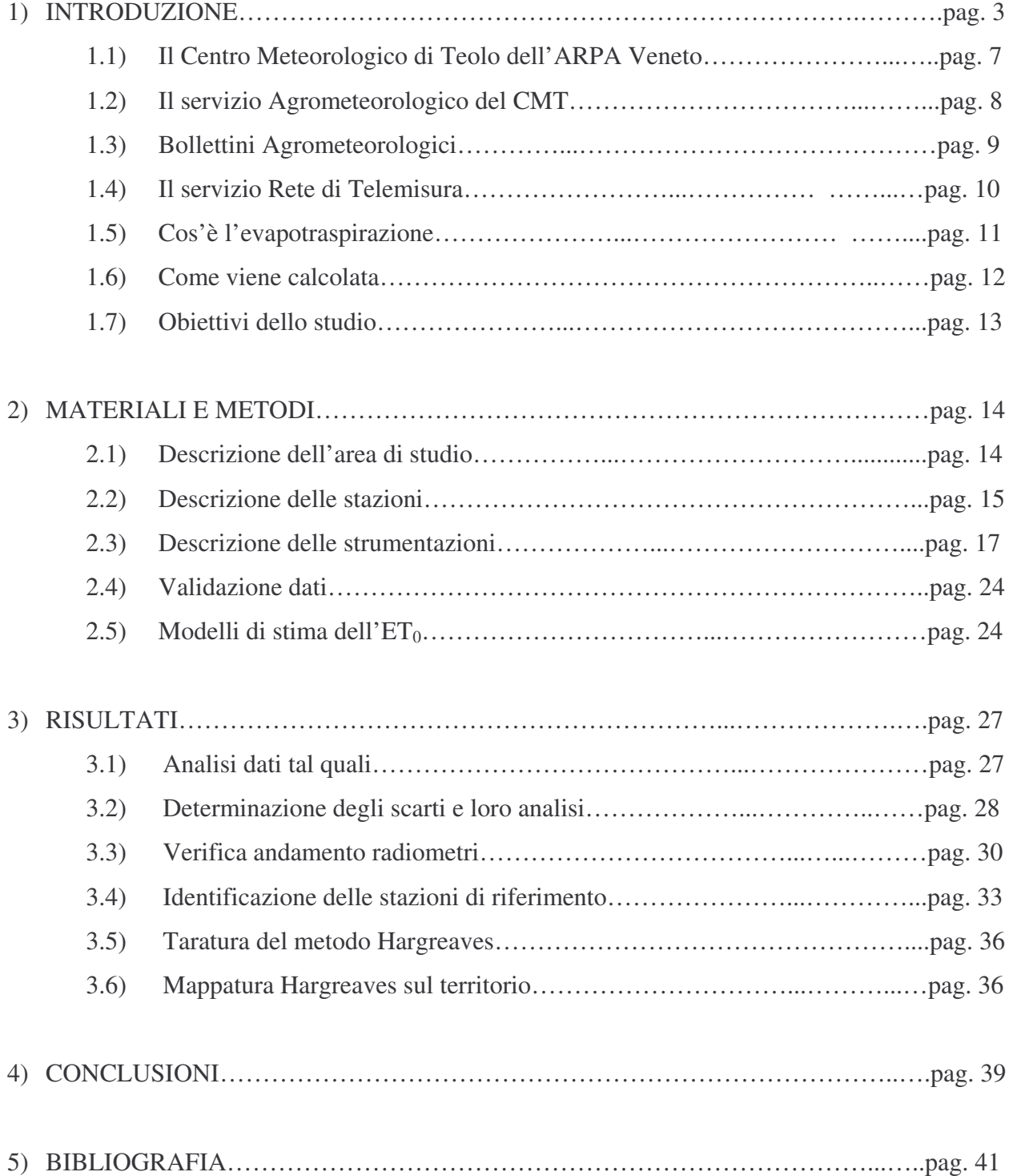

### **INTRODUZIONE**

Negli ultimi decenni la percezione di attraversare una fase meteoclimatica che si discosta dalla "normalità climatica" è aumentata. Studi e report hanno confermato questa fase anomala, ma il dibattito scientifico che si è aperto non ha ancora chiarito se si tratti di vero e proprio cambiamento o se, invece, di un'ordinaria fluttuazione climatica in quanto le variabili in gioco sono numerose e di varia natura concorrendo, nel complesso, a determinare un elevato grado di incertezza.

L'IPCC (Intergovernmental Panel on Climate Change) nel 2001 ha riassunto le conoscenze attuali nel report sui cambiamenti climatici, che analizza fenomeni riguardanti cambiamenti climatici passati, presenti e futuri; in particolare:

- le osservazioni riguardanti l'intero sistema climatico;

- le concentrazioni di gas responsabili dell'effetto serra;

- gli scenari futuri sul cambiamento climatico basandosi su un'ampia scala di modelli riguardanti le future emissioni di gas serra ed aerosol;

- i potenziali effetti dell'impatto umano sul clima.

L'IPCC è stato creato dal WMO (World Meteorological Organization) e dall'UNEP (United Nations Environment Programme) nel 1988 e i suoi compiti sono quelli di fornire affidabili informazioni scientifiche e socio-economiche riguardanti il cambiamento climatico e il suo impatto sul globo terrestre, le opzioni per mitigarne l'influenza e consulenze di carattere scientifico/tecnico/socio-economico su richiesta del COP (Conference of the Parties) e del UNFCCC (United Nations Framework Convention on Climate Change).

Questo report focalizza l'attenzione sulla scienza riguardante il cambiamento climatico; fa parte del TAR (Third Assessment Report) ed è stato prodotto tra il 1998 e il 2001 dal WGI (Working Group I) del IPCC, cioè da 122 autori principali aiutati da 515 esperti del settore.

Tale rapporto analizza un gran numero di osservazioni riguardanti l'intero sistema climatico delineando, in conclusione, uno scenario chiaro ed esplicito di riscaldamento del globo terrestre.

Studi dettagliati sono stati fatti sull'influenza che l'uomo ha avuto e tuttora ha sul clima, mettendo in netta evidenza come il riscaldamento osservato negli ultimi 50 anni è da attribuire alle attività, appunto, antropiche.

Gli effetti principali del cambiamento climatico mondiale possono essere riassunti nei seguenti punti:

- aumento della temperatura, a partire dal 1861, in media di circa 0,6 °C [si ritiene che quella del 1990 sia stata la decade più calda e il 1998 l'anno più caldo a partire dal 1861 (Fig. 1), che l'aumento di temperatura registrato nell'ultimo secolo nell'emisfero nord sia stato quello più consistente negli ultimi 1000 anni, che a partire dal 1950 la temperatura globale sia salita di 0,1 °C per decade nei primi 8 chilometri dell' atmosfera];

- diminuzione della superficie nevosa del 10% circa a partire dal 1960, diminuzione di circa 2 settimane della durata annua dell'estensione dello strato di ghiaccio su fiumi e laghi nelle medie-alte latitudini dell'emisfero boreale, diminuzione del 40% dello spessore dei ghiacciai del mar Artico nelle ultime decadi durante la tarda estate e il primo autunno,

esteso ritiro dei ghiacciai montani delle regioni non-polari nel corso del ventesimo secolo;

- aumento, nell'ultimo secolo, del livello medio globale dei mari di 0,1-0,2 metri e della temperatura delle acque;
- aumento, nell'ultimo secolo, delle precipitazioni dello 0,5-1% per decade nelle medie-alte latitudini dell'emisfero nord e dello 0,2-0,3% per decade nelle zone tropicali (10°N-10°S); diminuzione delle piogge dello 0,3% per decade nella zona sub-tropicale dell'emisfero nord (10°N-30°N);

riduzione delle temperature minime estreme con un piccolo aumento della frequenza delle massime estreme a partire dal 1950.

La conclusione del presente report evidenzia come, negli ultimi 50 anni, si sia in presenza di un sostanziale innalzamento delle temperature (Fig. 2), dovuto principalmente all'attività umana e, in particolare, all'aumento della concentrazione dei gas serra.

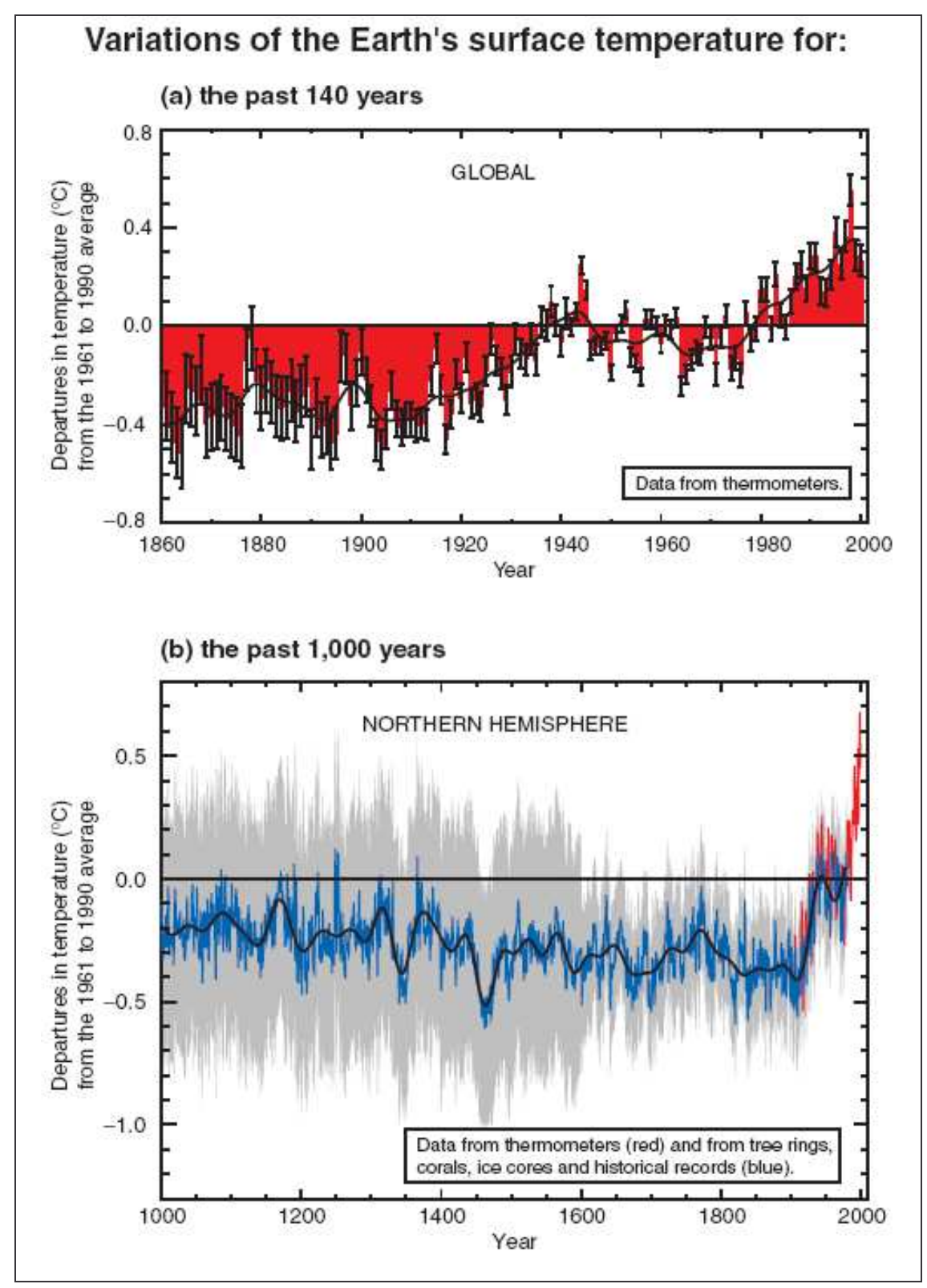

#### **Figura 1**

Variazione della temperatura della superficie terrestre dagli ultimi 140 anni e nell' ultimo millennio (a). La temperatura è mostrata anno per anno (barre rosse) e approssimativamente decade per decade (linea nera). Ci sono incertezze nelle serie annuali (segmenti neri rappresentanti un intervallo di confidenza del 95%) dovute a errori strumentali, gaps nei set di dati e correzioni di quest'ultimi.

A partire dagli ultimi 140 anni è stato stimato un aumento della temperatura media superficiale globale pari a  $0.6 \pm 0.2$  °C (b). In aggiunta si può vedere, dalle linee blu e dalla curva nera rappresentanti rispettivamente le variazioni della temperatura media superficiale annuale e le variazioni delle medie cinquantennali nell'emisfero nord, l'andamento della temperatura negli ultimi 1000 anni. La regione grigia rappresenta l'intervallo di confidenza del 95% dei dati annuali. Le incertezze crescono man mano che ci si allontana dal 2000. Si vede infine che il tasso e la durata del riscaldamento nel ventesimo secolo sono stati i più consistenti a partire dall'anno 1000. Il 1990 è stata la decade più calda, e il 1998 l'anno più caldo del millennio.

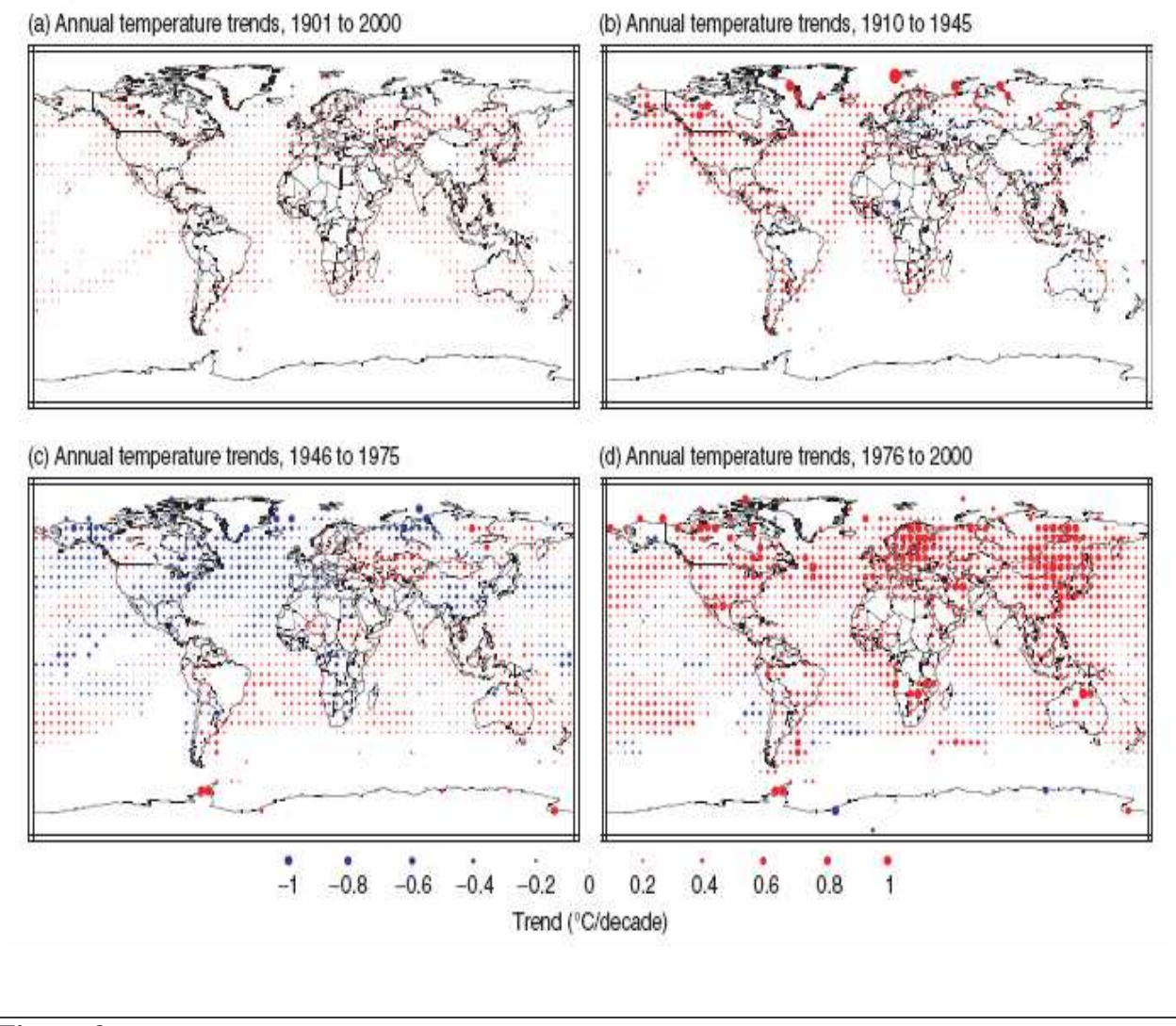

### **Figura 2**

Trend delle temperature annuali rispettivamente per i periodi 1901-2000, 1910-1945, 1946-1975 e 1976-2000. Il trend d'aumento è rappresentato dal colore rosso e il trend di diminuzione dal blu.

Nonostante queste evidenze a livello globale, su scala regionale il comportamento climatico assume spesso comportamenti differenti: va considerato che la variabilità atmosferica sulle scale temporali inter-stagionale ed inter-annuale è regolata da molti fenomeni, che interagendo tra di loro determinano la complessa fenomenologia meteorologica al suolo nelle diverse aree climatiche del globo terrestre. Ad esempio, nel Nord dell'Italia (area alpina e valle padana), il clima locale è caratterizzato da un insieme molto complesso di fattori e risulta essere la conseguenza finale di una lunga e complessa catena di connessioni meteorologiche, che coinvolgono circolazione globale, locale e caratteristiche fisico-geografiche del territorio (p. es. corografia delle Alpi).

Per indagare quindi fenomeni più circoscritti e per vedere se le locali tendenze evolutive corrono di pari passo con quelle globali, sono disponibili serie storiche di vario tipo raccolte da più enti pubblici e privati, nazionali e regionali, che hanno rilevato la temperatura e numerosi altri parametri climatici a partire dagli ultimi cinquanta-cento anni; nel caso della presente tesina, i dati provengono dal Centro meteorologico di Teolo dell'ARPAV.

## *1.1) Il Centro Meteorologico di Teolo dell'ARPA Veneto*

Il Centro Meteorologico di Teolo (CMT) è una struttura specializzata dell'Agenzia Regionale per la Prevenzione e la Protezione dell'Ambiente del Veneto (ARPAV), deputata alla realizzazione e gestione operativa di un sistema integrato per il monitoraggio dei fenomeni ambientali.

Le informazioni prodotte dal sistema vengono utilizzate per diverse finalità che includono, il controllo del territorio, le previsioni meteorologiche in scala locale e la produzione di informazioni agrometeorologiche.

In sintesi le attività del CMT sono:

- lo studio, il controllo e la previsione a breve-medio termine dei fenomeni atmosferici in scala regionale e locale (Servizio Meteorologico);
- l'acquisizione, l'elaborazione e la diffusione di informazioni agrometeorologiche per una gestione delle pratiche agricole (difesa fitopatologica, irrigazione, diserbo, ecc.) rispettosa dell'ambiente (Servizio Agrometeorologico);
- il monitoraggio della risorsa idrica per una corretta gestione del territorio e dei corsi d'acqua regionali; la fornitura di un servizio di informazione idrometeorologica basilare come supporto a momenti operativi e preventivi (Servizio Idrologico);
- il monitoraggio costante delle condizioni ambientali per prevenire il rischio dello sviluppo di incendi (Servizio Forestale);
- l'acquisizione, l'elaborazione e la diffusione di informazioni sull'esposizione UVB, sul PM10, sui pollini, sul disagio fisico, ecc., per scopi turistico-sociali (Servizio Turistico-Sociale).

Tali attività sono supportate dai Servizi:

- Rete di telemisura, composta da circa 200 stazioni automatiche per il monitoraggio del territorio, collegate in tempo reale con il centro di calcolo del Centro. Le stazioni finalizzate al supporto delle attività agricole sono oltre 60 e controllano la zona di pianura e le colline del Veneto. I dati vengono utilizzati per diversi scopi quali le previsioni meteorologiche, la modellistica di simulazione epidemiologica, i bilanci idrici per l'irrigazione, la climatologia, ecc.;
- CED (Centro Elaborazione Dati), a supporto della strumentazione tecnica specializzata nella raccolta dei dati sul territorio, gestisce un sistema informativo finalizzato alle più svariate elaborazioni che consente di coordinare, in tempo reale, una vasta gamma di informazioni e la loro diffusione;
- uffici di supporto (p. es. il centro operativo di Rovigo che svolge attività relative alla gestione e alla manutenzione della rete e al controllo e alla validazione dei dati riferiti al territorio provinciale).

## *1.2) Il servizio Agrometeorologico del CMT*

Il servizio Agrometeorologico (Fig. 3) del CMT elabora le informazioni che consentono agli operatori agricoli da un lato la programmazione delle attività colturali (trattamenti antiparassitari, diserbo, concimazioni, ecc.), dall'altro la riduzione dell'impatto ambientale conseguente all'utilizzo di sostanze chimiche, in funzione dell'andamento meteorologico.

Vengono redatte e diffuse a tal fine note informative, i bollettini agrometeorologici, riguardanti l'andamento dell'annata agraria e gli interventi colturali più idonei, in relazione ai terreni (bilancio idrico) ed al rischio fitopatologico.

Tale servizio viene realizzato in collaborazione con la Direzione Fitosanitaria Regionale, Università, Strutture tecniche di sostegno, Associazioni di categoria, Cooperative e Consorzi.

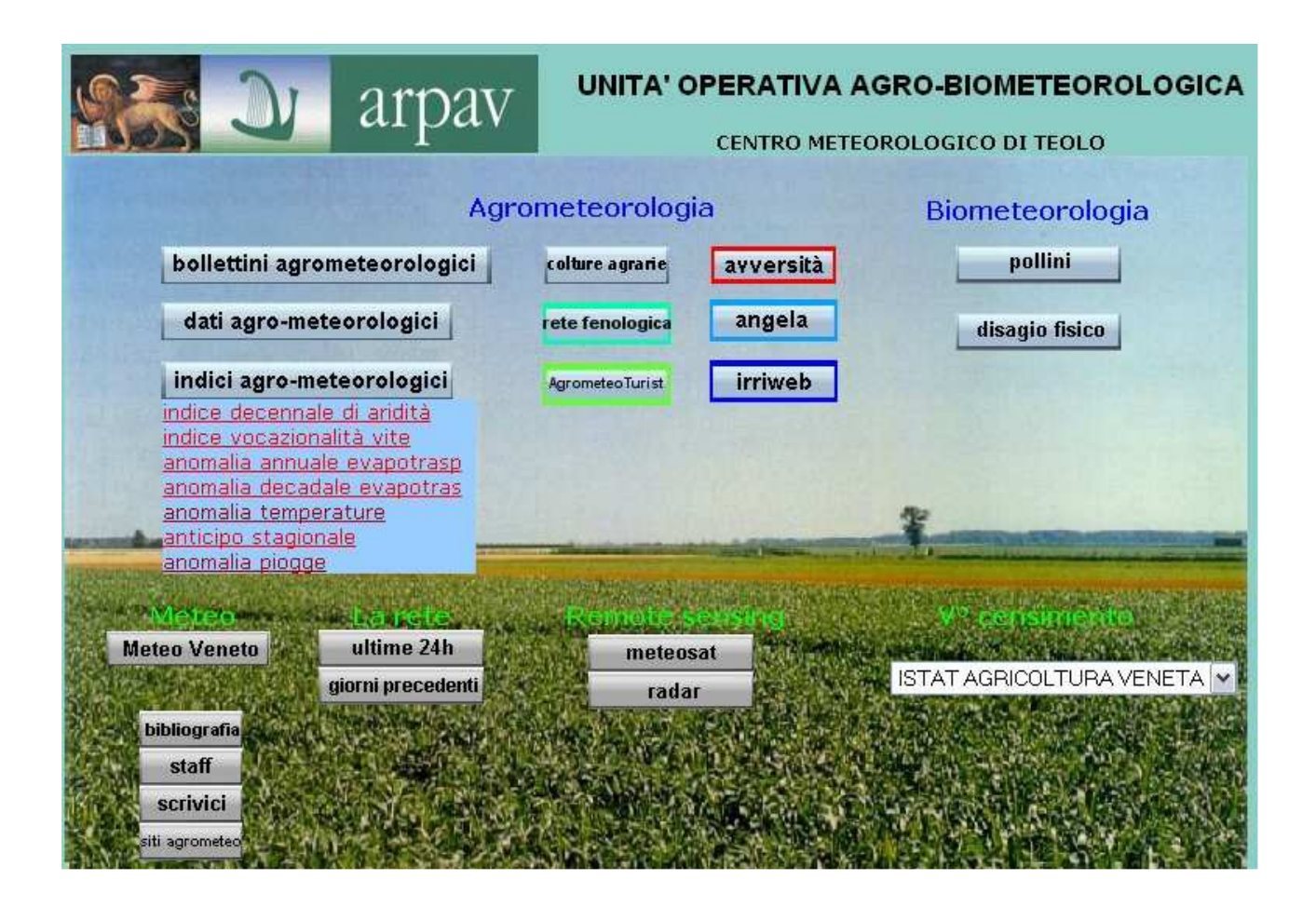

**Figura 3:** Pagina iniziale del sito web del Centro meteorologico di Teolo

# *1.3) Bollettini Agrometeorologici*

Le informazioni dell'Ufficio di agrometeorologia vengono rese disponibili tramite:

- Bollettino agrometeorologico provinciale, tri-settimanale, che associa alle previsioni meteorologiche le indicazioni agronomiche e fenologiche di interesse per il comparto agricolo; visualizzabile sul sito web (www.arpa.veneto.it/agrometeo.htm) e diffuso da diversi media;
- Bollettino "Agrometeo…informa", bi-settimanale, di carattere agronomico, redatto per 23 zone mirate distribuite sul territorio regionale; visualizzabile sul sito web e distribuito su richiesta per fax o per posta.

Questi bollettini agrometeorologici sono precisi e dettagliati e svolgono un servizio di informazione bisettimanale sulle condizioni meteorologiche e sull'influenza di queste nelle attività agricole, a disposizione di aziende, tecnici ed enti operanti in agricoltura.

Il servizio è stato attivato in via sperimentale nel 1994, nell'ambito del progetto "Agrometeorologia per il bacino scolante nella Laguna di Venezia", ed è attualmente in via di ampliamento per nuove aree della Regione.

"Agrometeo... informa" è realizzato in collaborazione con la Direzione Fitosanitaria Regionale, con l'Università e con le Strutture di assistenza tecnica fitopatologica e interaziendale.

Nell'ambito dei vari settori colturali (frutticolo, viticolo, orticolo e colture estensive) il bollettino si occupa di irrigazione, di lavorazioni, di concimazione, di fitopatologia, di climatologia e delle problematiche connesse all'interazione dei fattori meteorologici con le pratiche colturali.

Il bollettino fornisce degli strumenti utili per fare un'agricoltura redditizia con il massimo rispetto dell'ambiente ponendo l'attenzione su:

- gestione della risorsa idrica;
- sorgenti inquinanti agricole di origine diffusa;
- corretta gestione degli input chimici;
- programmazione produttiva in funzione agroclimatica.

Secondo i dati diffusi da ARPAV, alla fine del 1995 gli utenti postali di "Agrometeo...informa" erano circa 2000, rappresentati da: agricoltori, tecnici ed enti vari; al termine del 1996 il numero è aumentato a circa 4250; nel 1997 gli utenti sono stati 6000, nel 1998 sono diventati 7300 per raggiungere nel 2000 circa quota 8000. Inoltre 400 amministrazioni comunali ricevono il bollettino tramite "Posta elettronica". A queste cifre bisogna aggiungere anche un numero crescente di utenti che richiedono direttamente "Agrometeo...Informa" secondo la modalità "Fax su richiesta"; nel 1998 sono stati 1575 per salire a 1910 nel 2000.

#### *1.4) Il servizio Rete di Telemisura*

La rete è composta da circa 200 stazioni automatiche per il monitoraggio del territorio e collegate in tempo reale con la centrale di acquisizione, Centro di Calcolo del CMT. Le stazioni finalizzate al supporto delle attività agricole sono oltre 60 e controllano la zona di pianura e le colline del Veneto. I dati vengono utilizzati per diversi scopi quali le previsioni meteorologiche, la modellistica di simulazione epidemiologica, i bilanci idrici per l'irrigazione, la climatologia, ecc.

La rete di monitoraggio, in relazione alle varie esigenze dei servizi forniti, presenta diverse tipologie di stazioni con differenti dotazioni di sensori.

Le tre principali tipologie di stazioni, in funzione dell'ambito territoriale, sono (Fig. 4):

- a) meteorologica;
- b) agrometeorologica;
- c) idrometrica.

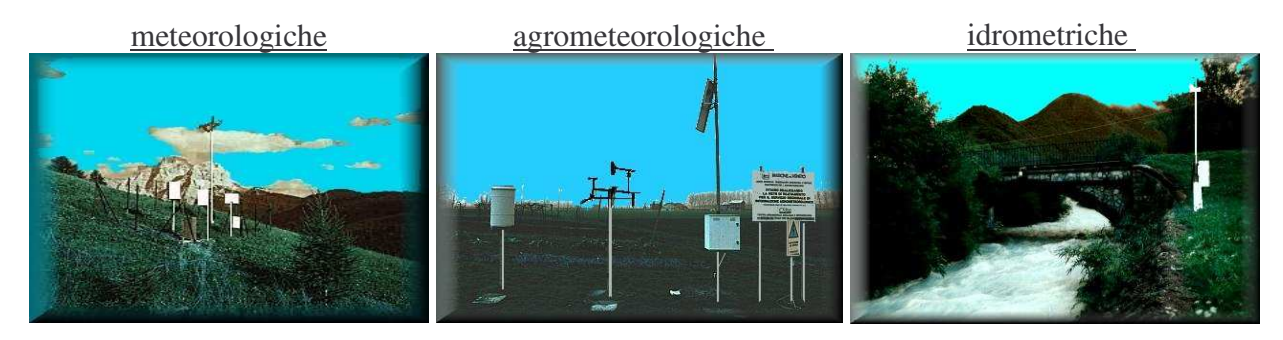

**Figura 4:** Le tre tipologie principali di stazioni di monitoraggio

Il monitoraggio quantitativo delle risorse idriche viene effettuato tramite l'Ufficio Idrologico di Belluno.

Oltre alla gestione operativa del sistema, che comprende le operazioni di acquisizione, validazione e archiviazione dati, tale settore si occupa della predisposizione di una serie di prodotti e servizi, legati a specifiche esigenze del bacino d'utenza.

# *1.5) Cos'è l'evapotraspirazione*

L'evapotraspirazione di riferimento  $(ET_0)$  viene definita come: evapotraspirazione da una superficie a prato, alta 8-15 cm, uniforme e completamente ombreggiante il terreno, non sottoposta a stress idrico (Doorenbos e Pruitt, 1977).

Più in particolare, l'evapotraspirazione di riferimento è la stima della quantità di acqua dispersa, attraverso i processi di evaporazione del suolo e di traspirazione delle piante, da un prato di ampia estensione, in cui i processi di crescita e produzione non sono limitati dalla disponibilità idrica o da altri fattori di stress.

Il prato preso in considerazione è così caratterizzato:

- completa copertura del suolo;
- altezza uniforme di 12 cm:
- albedo  $\alpha = 0.23$ ;
- resistenza al flusso di vapore di 70 s m<sup>-1</sup>.

L'evapotraspirazione potenziale o di riferimento è quindi un parametro tipicamente climatico in quanto esprime la tendenza a traspirare di una determinata superficie vegetale e per questo motivo è determinata in funzione di soli parametri climatici.

L'evapotraspirazione è caratterizzata da due processi fondamentali:

- passaggio dell'acqua dallo stato liquido a quello di vapore. La fonte energetica per tale passaggio di stato è data dalla radiazione solare (componente radiativa);
- diffusione del vapore acqueo dalla superficie vegetale all'atmosfera circostante. I fattori determinanti tale processo sono la temperatura, l'umidità relativa dell'aria e la velocità del vento (componente aerodinamica).

La possibilità di conoscere questo dato è importante perché l'evapotraspirazione è uno dei parametri climatici che entrano in gioco nelle importanti applicazioni legate sia alla razionale utilizzazione delle risorse idriche, in particolare nell'ambito della produzione agraria per poter programmare le irrigazioni risalendo, grazie ad opportuni coefficienti colturali (Kp), all'evapotraspirazione massima di ogni coltura e quindi al consumo massimo di acqua da parte di una specie coltivata, e sia a studi di tipo agroclimatologico e nei processi di valutazione ambientale.

# *1.6) Come viene calcolata*

Esistono vari metodi, più o meno validi, per il calcolo dell'evapotraspirazione di riferimento, ma recentemente è stato proposto come metodo di riferimento l'equazione di Penman-Monteith modificata nel quaderno 56 della FAO (Food and Agricolture Organization), la Penman-Monteith FAO-56 (Allen et al., 1998).

Questo metodo risulta molto preciso poiché usa sia le variabili fisiologiche sia quelle aerodinamiche che stanno alla base dei meccanismi dell'evapotraspirazione; i parametri che richiede sono:

- la temperatura dell'aria
- l'umidità relativa dell'aria
- la radiazione solare
- la velocità del vento.

Purtroppo il numero di stazioni in grado di misurare in maniera attendibile tutti questi dati sono poche e quindi non riescono a coprire in modo significativo l'intero territorio oggetto di studio.

Questo problema si è cercato di risolverlo usando metodi più semplici ma più empirici; Hargreaves e Samani nel 1985 proposero un'equazione che si basa sulla temperatura media, minima e massima dell'aria e sulla radiazione solare incidente al limite dell'atmosfera.

Il termometro di massima e di minima è uno strumento base presente in tutte le stazioni; è possibile così raccogliere una notevole mole di dati, in grado di coprire il territorio in maniera capillare e pressoché completa. Però, basandosi solo su questa variabile atmosferica, questo metodo risulta meno preciso e meno attendibile rispetto al Penman-Monteith FAO-56.

Studi recenti hanno infatti dimostrato che l'equazione di Hargreaves può essere considerata attendibile rispetto alla Penman-Monteith FAO-56 su lunghi intervalli di tempo; questi stessi studi hanno inoltre evidenziato come località con condizioni di elevata umidità diano una sostanziale sovrastima di Hargreaves, mentre località più siccitose o in presenza di un'elevata velocità del vento si registrino notevoli sottostime di Hargreaves.

Vari autori hanno poi dimostrato che l'equazione di Hargreaves ha bisogno di essere ricalibrata cambiando il valore originale 0,0023 (Hargreaves e Samani, 1985) e adattandolo alle situazioni presenti nei territori sotto osservazione.

Per poter ricalibrare l'equazione di Hargreaves è necessario basarsi sui risultati ottenuti col metodo Penman-Monteith FAO-56 nelle stazioni capaci di calcolarlo in maniera attendibile; dopo aver allineato Hargreaves a Penman-Monteith in queste stazioni correggendo il coefficiente empirico, si deve riportare poi il coefficiente corretto in tutte le altre stazioni per poter così avere una stima dell'evapotraspirazione di riferimento attendibile su tutto il territorio.

## *1.7) Obiettivi dello studio*

Gli obiettivi dello studio sono il confronto per valutare l'attendibilità dei due metodi e una successiva valutazione temporale dell'andamento dell'evapotraspirazione nella pianura veneta. Per fare questo sono state prese in esame tutte le 78 stazioni che riescono a calcolare sia l'Hargreaves che la Penman-Monteith, e quindi:

- si sono trovate le stazioni attendibili per il metodo Penman-Monteith FAO-56;
- su queste stazioni si è ricalcolato il coefficiente per il metodo Hargreaves e lo si è poi inserito in tutte le altre stazioni;
- si è valutato, alla luce della ricalibrazione, l'andamento temporale nella pianura veneta nei 12 anni presi in esame ('94-'06).

# **MATERIALI E METODI**

# *2.1) Descrizione dell'area di studio*

Lo studio fatto riguarda il territorio del Veneto, regione del Nord Est d'Italia; questa regione presenta una notevole diversità geomorfologica passando da litorali marini a catene alpine, e anche il clima può essere molto diverso a seconda della località.

Si può dire, comunque, che il Veneto ha generalmente un clima temperato umido, mitigato dalla presenza del Mare Adriatico ad est e dalla rilevante massa d'acqua del lago di Garda ad ovest e riparato dalle forti perturbazioni continentali dalla catena delle Alpi a nord.

Vista l'evidente difficoltà nel trovare stazioni significativamente rappresentative nelle zone montane, queste sono state escluse dallo studio e ci si è rivolti alla sola pianura veneta.

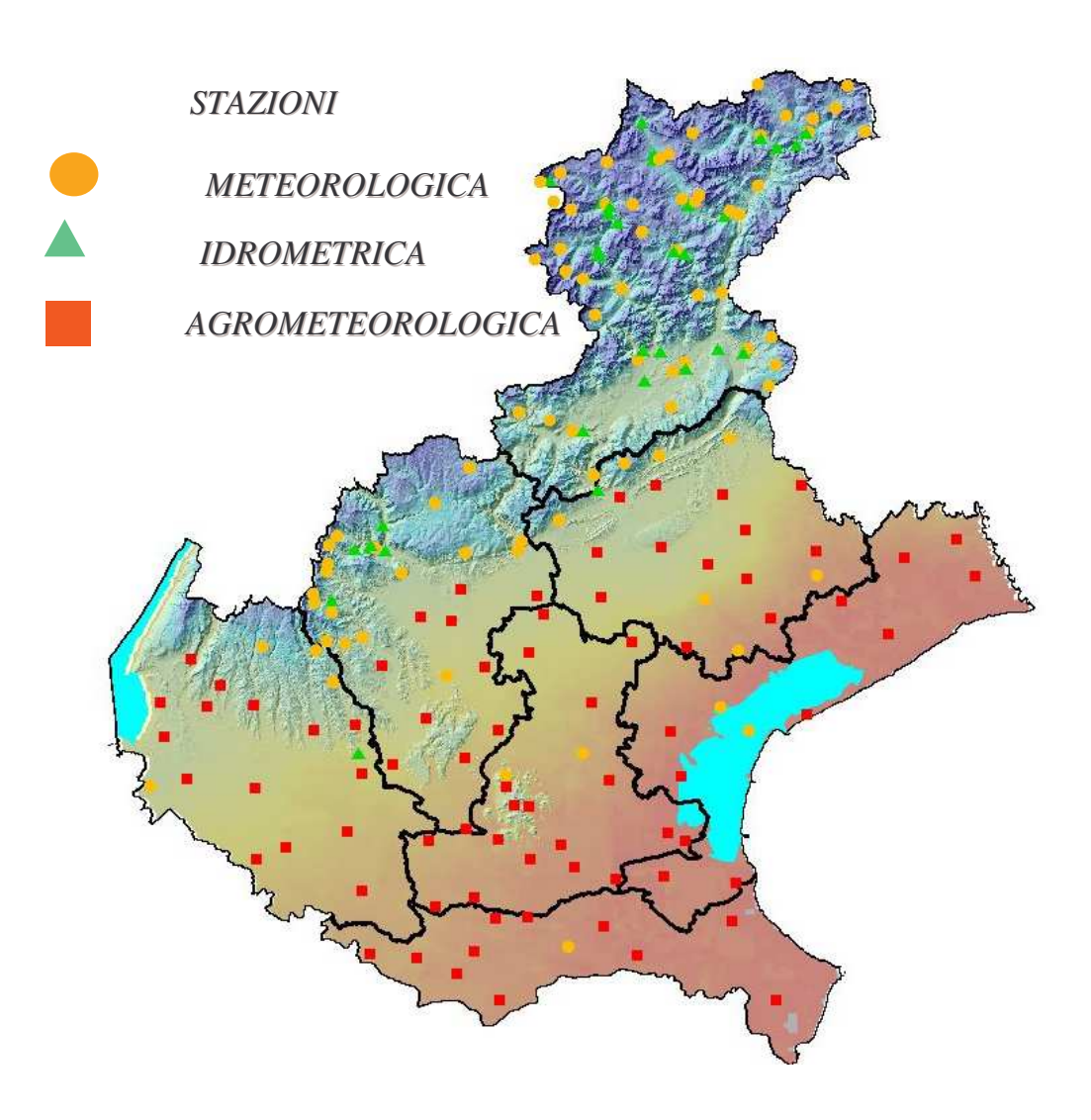

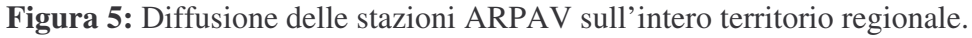

## *2.2) Descrizione delle stazioni*

Sono stati presi in esame tutti i dati giornalieri e i loro cumulativi mensili dal 1994 al 2006 provenienti da 78 stazioni di proprietà dell'ARPAV dislocate in tutta la pianura veneta, situate in una fascia altimetrica che va dai -3 metri sul livello del mare di Pradon Porto Tolle, ai 296 metri sul livello del mare di Marano di Valpolicella.

La quasi totalità delle stazioni è di tipo *"agrometeorologico"* (quelle segnate con un quadratino rosso nella cartina precedente), cioè stazioni attrezzate con tutti gli strumenti utili a fornire indicazioni di rilevante importanza sia in ambito agrario che meteorologico.

Di seguito le stazioni utilizzate per lo studio.

**Tabella 1: Caratteristiche delle stazioni di rilevamento; le ultime 4 colonne riportano i dati medi, nel periodo considerato, di temperatura, umidità relativa e velocità del vento**

| <b>STAZIONE</b>             | <b>TARGA</b>   | Tipologia | <b>GaussX</b> | <b>GaussY</b> | mslm | T min<br>(°C) | T max<br>(°C) | <b>RH</b> min<br>(%) | Vv<br>m/s |
|-----------------------------|----------------|-----------|---------------|---------------|------|---------------|---------------|----------------------|-----------|
| Agna                        | AA             | Agro      | 1732544       | 5005077       | 2    | 8,07          | 18,75         | 55,96                | 0,88      |
| Arcole                      | <b>AC</b>      | Agro      | 1679853       | 5027424       | 27   | 7,66          | 18,96         | 53,51                | 1,03      |
| Adria Bellombra             | <b>AD</b>      | Agro      | 1737141       | 4989086       | 1    | 8,21          | 18,73         | 56,68                | 1,06      |
| Barbarano Vicentino         | <b>BB</b>      | Agro      | 1701263       | 5030543       | 16   | 7,83          | 18,74         | 53,75                | 1,10      |
| Bardolino Calmasino         | <b>BD</b>      | Agro      | 1637961       | 5042269       | 165  | 9,45          | 18,51         | 48,24                | 1,16      |
| <b>Brendola</b>             | BO             | Agro      | 1693236       | 5038941       | 147  | 8,59          | 19,45         | 48,44                | 0.70      |
| Breda di Piave              | <b>BP</b>      | Agro      | 1759854       | 5068303       | 21   | 8,44          | 18,62         | 51,34                | 0,64      |
| <b>Buttapietra</b>          | BU             | Agro      | 1657556       | 5024326       | 39   | 7,93          | 18,96         | 53,31                | 0,87      |
| Boccon di Vo'               | <b>BV</b>      | Agro      | 1708382       | 5021939       | 92   | 9,42          | 18,30         | 53,96                | 1,10      |
| <b>Breganze</b>             | <b>BZ</b>      | Agro      | 1700485       | 5066292       | 182  | 9,54          | 18,39         | 48,12                | 0,49      |
| Ca' Oddo (Monselice)        | C <sub>5</sub> | Agro      | 1714826       | 5009303       | 6    | 8,70          | 18,57         | 55,81                | 0,90      |
| Castelnovo Bariano          | CB             | Agro      | 1683305       | 4989226       | 9    | 8,11          | 18,85         | 55,66                | 0,98      |
| Castelfranco Veneto         | CF             | Agro      | 1729596       | 5064579       | 50   | 7,24          | 19,37         | 49,94                | 0,66      |
| Castelnuovo del Garda       | СG             | Agro      | 1638660       | 5035183       | 120  | 6,92          | 18,92         | 51,03                | 0,66      |
| Sant'Anna di Chioggia       | CН             | Agro      | 1760274       | 5004516       | $-1$ | 9,18          | 17,87         | 60,83                | 1,55      |
| Campodarsego                | <b>CM</b>      | Agro      | 1727720       | 5042322       | 15   | 7,92          | 18,89         | 53,86                | 0,60      |
| Concadirame (Rovigo)        | CO             | Agro      | 1714168       | 4997078       | 6    | 8,32          | 18,94         | 56,14                | 1,27      |
| Dolce'                      | DE             | Agro      | 1644240       | 5051426       | 105  | 8,62          | 18,98         | 47,12                | 1,04      |
| Ca' di Mezzo (Codevigo)     | <b>DI</b>      | Agro      | 1746965       | 5013194       | 6    | 9,27          | 17,87         | 59,00                | 1,40      |
| Balduina Sant'Urbano        | DU             | Agro      | 1703266       | 5001353       | 8    | 7,56          | 19,08         | 55,81                | 1,09      |
| Codevigo                    | DV             | Agro      | 1743428       | 5014880       | 0    | 8,78          | 18,31         | 57,24                | 1,23      |
| Pelizzare Bagnolo di Po'    | EL.            | Agro      | 1699469       | 4985047       | 6    | 7,77          | 18,86         | 55,59                | 1,12      |
| Eraclea                     | ER             | Agro      | 1789173       | 5056855       | $-1$ | 8,14          | 18,26         | 57,90                | 1,34      |
| Este                        | ES             | Agro      | 1708225       | 5013469       | 69   | 9,93          | 18,65         | 53,57                | 1,05      |
| Faedo Cinto Euganeo         | <b>FD</b>      | Agro      | 1711500       | 5020591       | 247  | 9,66          | 17,38         | 53,65                | 1,31      |
| Farra di Soligo             | <b>FS</b>      | Agro      | 1740898       | 5088063       | 172  | 8.03          | 18,27         | 49,21                | 0.60      |
| Fossalta di Portogruaro     | <b>FT</b>      | Agro      | 1803512       | 5076683       | 4    | 8,09          | 18,77         | 52,57                | 0,82      |
| <b>Frassinelle Polesine</b> | <b>FU</b>      | Agro      | 1711245       | 4985580       | 4    | 8,33          | 19,11         | 55,32                | 1,19      |
| Gesia (Cavarzere)           | GE             | Agro      | 1742708       | 5005736       | 1    | 8,97          | 18,33         | 59,71                | 1,22      |
| Galzignano Terme            | GG             | Agro      | 1714518       | 5020322       | 20   | 8,83          | 18,91         | 52,08                | 1,15      |
| Conegliano Veneto           | GL             | Agro      | 1754806       | 5086271       | 83   | 9,68          | 18,26         | 49,79                | 1,00      |
| Gaiarine                    | GR             | Agro      | 1771111       | 5088201       | 18   | 7,42          | 19,30         | 52,10                | 0,47      |
| Grantorto                   | GT             | Agro      | 1714562       | 5052796       | 31   | 7,86          | 19,03         | 51,86                | 0,54      |
| Grezzana                    | GZ             | Agro      | 1657337       | 5041768       | 156  | 8,40          | 18,71         | 48,78                | 0,65      |

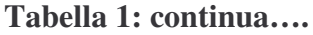

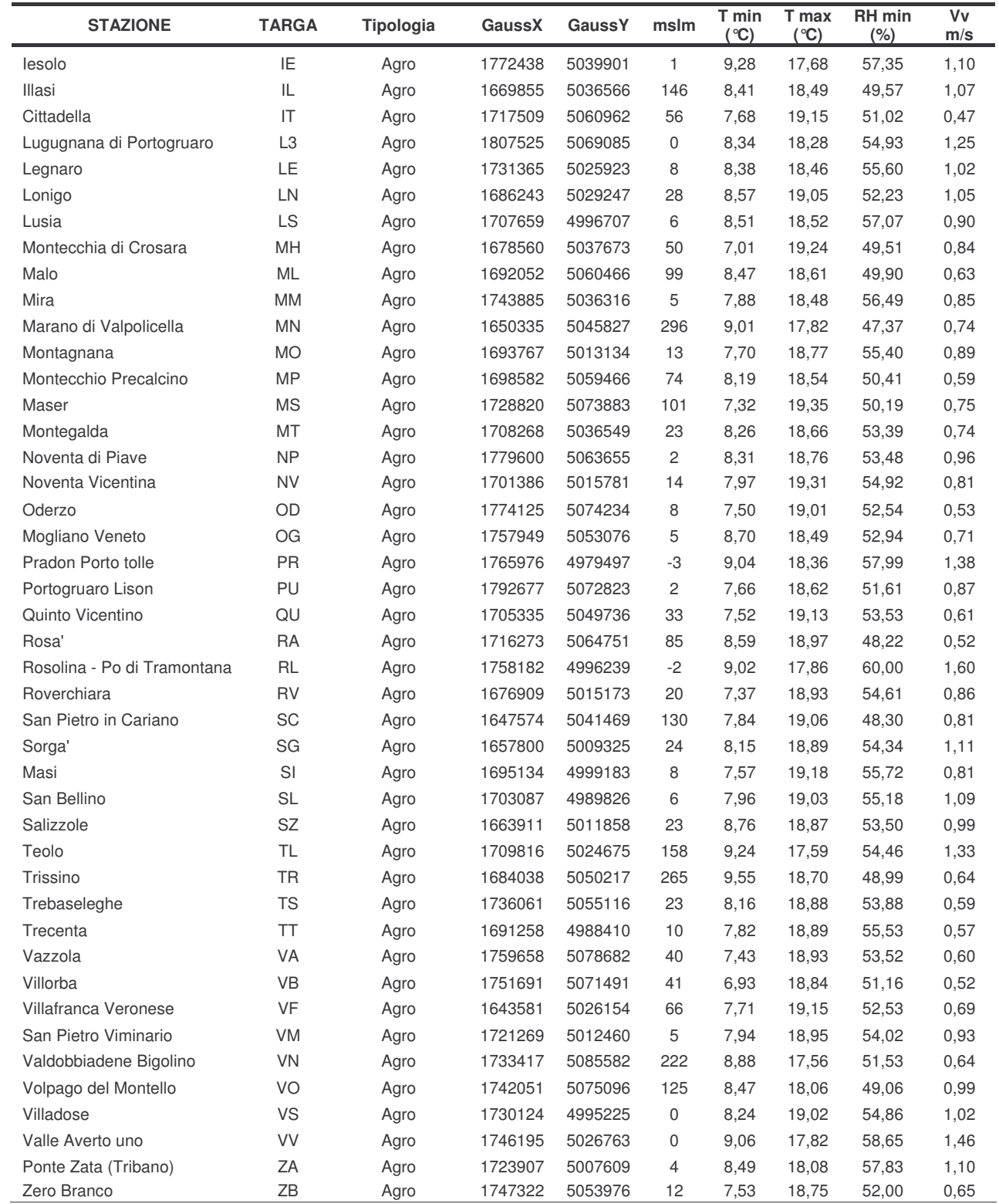

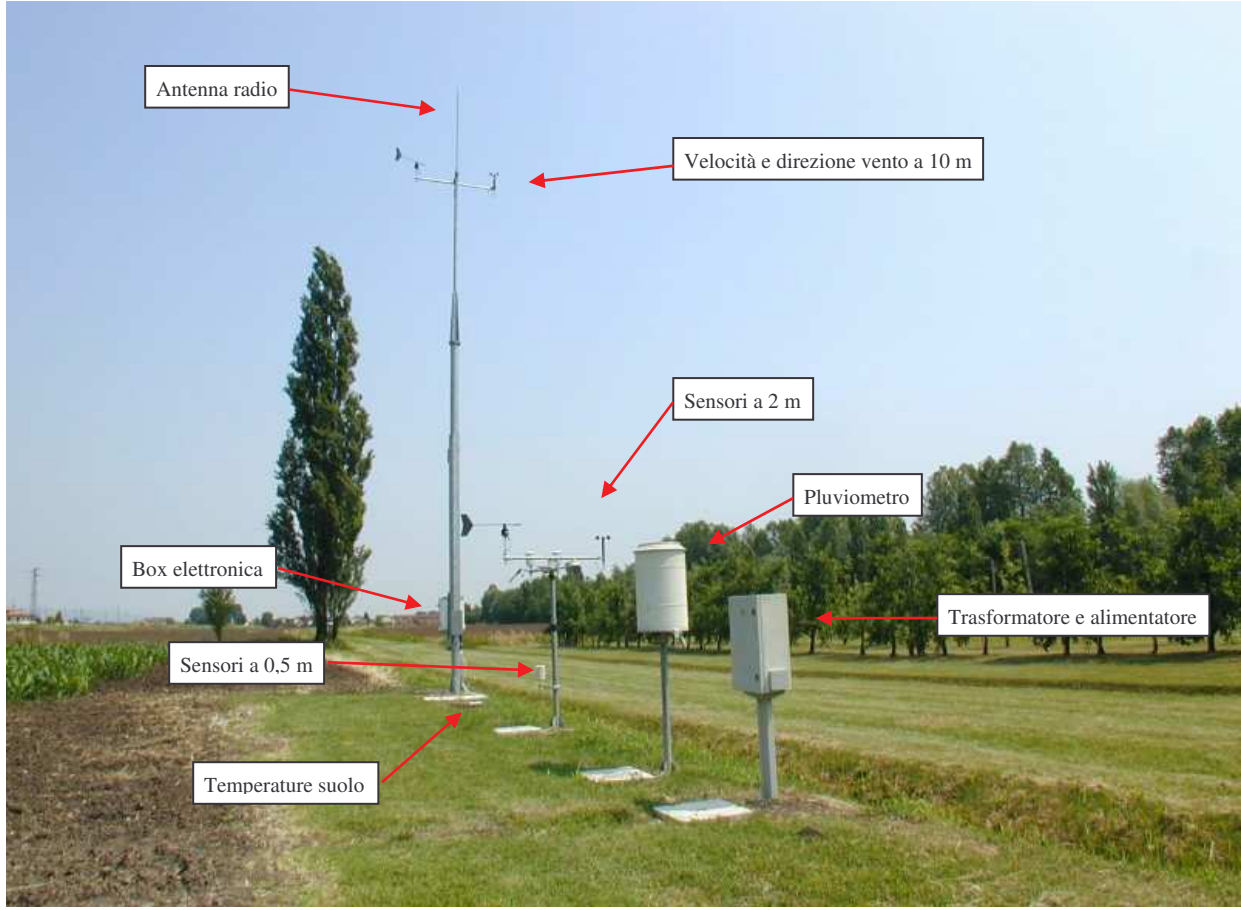

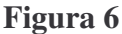

Esempio di stazione agrometeorologica e relative strumentazioni

# *2.3) Descrizione delle strumentazioni*

Le stazioni di tipo agrometeorologico sono dotate di vari sensori come il radiometro, l'anemometro, il barometro, il termometro, l'igrometro, le geo-sonde, l'evaporimetro e il sensore di bagnatura fogliare, ma gli strumenti che forniscono i dati di interesse per questo studio sono:

• IL SENSORE DI RADIAZIONE GLOBALE (modello RGS 080)

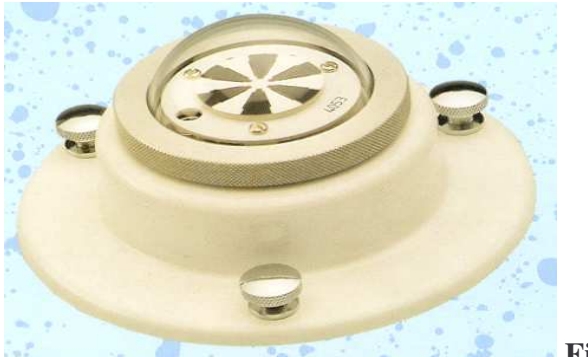

**Figura 7:** Radiometro

#### PRINCIPIO DI FUNZIONAMENTO

I sensori della serie RGS hanno lo scopo di misurare con continuità la radiazione globale, cioè quella risultante dalla somma dei contributi della radiazione diretta del sole e di quella diffusa e riflessa, dal cielo e dai sistemi nuvolosi; ovviamente questa misura è relativa a tutta la semisfera superiore al piano orizzontale sul quale è collocato l'elemento fotosensibile. La parte sensibile del sensore è costituita da termocoppie nichel-cromo disposte secondo una simmetria circolare all'interno di una cupolina di vetro trasparente alla radiazione interessata, ma filtrante per altre radiazioni.

La differenza di potenziale generata dalle termocoppie (causata a sua volta dal differente riscaldamento dei settori bianchi e neri) consente di misurare l'energia irradiata nella banda di sensibilità del trasduttore.

### COSTITUZIONE DELLO STRUMENTO

Lo strumento è costituito da tre parti principali:

- 1. un trasduttore formato da 72 termocoppie nichel-cromo;
- 2. una cupola di protezione in vetro;
- 3. un corpo di supporto;

Il trasduttore è fissato ad un corpo di supporto metallico ed è ricoperto da una cupolina in vetro che protegge il sensore dagli agenti atmosferici; il vetro con il quale è realizzata presenta un'elevata trasmissività spettrale così da essere completamente trasparente alle radiazioni nel range di interesse.

Il supporto è costituito da un corpo metallico verniciato bianco per riflettere la radiazione incidente: sull'estremità inferiore è montato il connettore di collegamento al cavo di segnale. Il connettore è del tipo ad innesto rapido con attacco di sicurezza antistrappo.

Per il posizionamento sul piano orizzontale, il sensore è dotato di supporto speciale con bolla di livello e viti di regolazione.

Una cartuccia contenete sali disseccanti protegge l'interno del sensore dall'umidità.

• IL SENSORE DELLA VELOCITÀ DEL VENTO (modello VVE 080 e VVE 081)

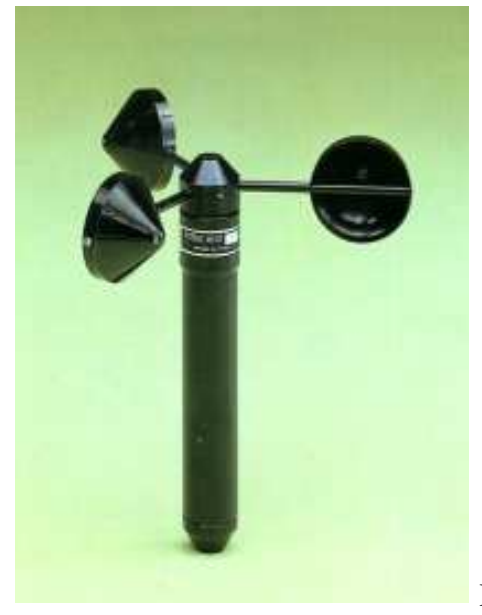

**Figura 8:** Anemometro

## PRINCIPIO DI FUNZIONAMENTO

Il sensore è costituito da un elemento a tre coppe (mulinello di Robinson), girevole attorno ad un asse verticale. La velocità di rotazione è proporzionale alla velocità orizzontale del vento.

L'elemento a tre coppe è collegato ad un elemento trasduttore ad impulsi, solidale all'asse di rotazione, che trasforma la velocità di rotazione del sensore in un segnale elettrico di tipo digitale. La frequenza di impulsi in uscita dal sensore è proporzionale alla velocità di rotazione del mulinello e quindi alla velocità del vento.

## COSTITUZIONE DELLO STRUMENTO

Il mulinello è posto su un supporto ruotante solidale all'asse verticale di rotazione; tutto il gruppo girante è montato su cuscinetti in acciaio inox a basso attrito: in questo modo la sensibilità del sensore (cioè la minima velocità del vento in grado di ruotare il mulinello) risulta molto elevata. All'estremità inferiore del corpo, è fissato il connettore di collegamento al cavo di segnale e di alimentazione. Il connettore è del tipo ad innesto rapido con attacco di sicurezza antistrappo.

Opzionalmente può essere fornita la versione riscaldata, (modello VVI081) dotata cioè di un circuito alimentato autonomamente che in opportune condizioni termiche produce calore per evitare la formazione di ghiaccio e il conseguente blocco del mulinello.

Tale circuito è termostatato elettronicamente attorno ad una soglia di scatto di 4-5 °C.

• IL SENSORE DELL'UMIDITÀ RELATIVA DELL'ARIA (modello HYGROCOR 0 1 1 3 S 6000)

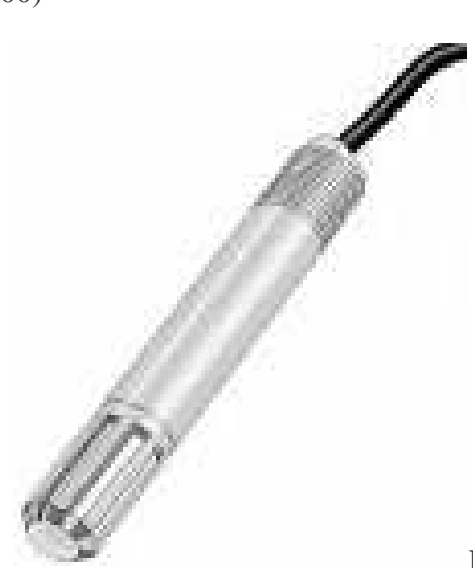

**Figura 9:** Sonda dell'Igrometro

### PRINCIPIO DI FUNZIONAMENTO

Il sensore di umidità è costituito da un sensore capacitivo a film sottile.

Questa sostanza modifica la capacità elettrica in funzione delle variazioni della pressione parziale di vapore d'acqua contenuto nell'ambiente e, quindi, delle variazioni di umidità relativa. La sonda di umidità relativa Hygrocor è costituita da un sensore convertitore di umidità relativa HUMICOR S6000 elemento innovativo nella misurazione dell'umidità. Il concetto d'impiego del S 6000 è basato sull'intercambiabilità del modulo senza calibrazione con elettronica miniaturizzata.

Il sensore è montato all'interno di una capannina in policarbonato a ventilazione naturale che consente di proteggere l'elemento sensibile dalle radiazioni dirette ed indirette, dagli agenti atmosferici, quali pioggia, grandine, ecc., ed in generale da tutte le contaminazioni dovute a presenza di polveri o sporco.

Il materiale che costituisce la capannina, e la sua geometria, sono tali da non influenzare il tempo di risposta del trasduttore, fattore questo ovviamente legato al raggiungimento dell'equilibrio termico.

## COSTITUZIONE DELLO STRUMENTO

Lo strumento è costituito da:

- 1. un trasduttore di umidità di tipo capacitivo;
- 2. un corpo di supporto del trasduttore;
- 3. una capannina in policarbonato;

Il trasduttore è montato sull'estremità superiore del corpo di supporto realizzato in materiale plastico in modo da rendere minima la conduzione di calore dalla base di appoggio verso l'elemento sensibile stesso.

All'estremità inferiore del corpo è fissato il connettore di collegamento al cavo di segnale e di alimentazione, del tipo ad innesto rapido con attacco di sicurezza antistrappo.

L'installazione del sensore non richiede particolari accorgimenti: esso viene solitamente montato su di un palo dove possono essere installati altri sensori meteorologici, all'altezza a cui si desidera avere le misure. Per tale installazione è disponibile apposito supporto fissabile ad una anella per pali con diametro esterno 50 o 60 mm.

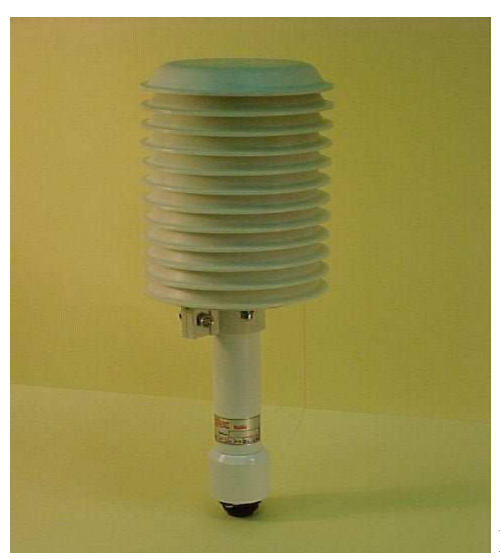

# • IL SENSORE DELLA TEMPERATURA DELL'ARIA (modello TAM 080)

**Figura 10:** Termometro completo di schermo protettivo

## PRINCIPIO DI FUNZIONAMENTO

L'elemento sensibile che trasforma il valore della variabile temperatura in una grandezza elettrica è una resistenza a semiconduttore (termistore) che fa parte di un circuito di resistenze di precisione. Utilizzando opportuni valori di queste resistenze è possibile spostare il punto di lavoro del trasduttore in una zona ben precisa della curva resistenza - temperatura, dove la risposta è lineare.

Il sensore è montato all'interno di una capannina in policarbonato a ventilazione naturale che consente di proteggere l'elemento sensibile dalle radiazioni dirette ed indirette, dagli agenti atmosferici, quali pioggia, grandine, ecc., ed in generale da tutte le contaminazioni dovute a presenza di polveri o sporco.

Il materiale che costituisce la capannina, e la sua geometria, sono tali da non influenzare il tempo di risposta del sensore, fattore questo ovviamente legato al raggiungimento dell'equilibrio termico.

#### COSTITUZIONE DELLO STRUMENTO

Lo strumento è costituito da:

- 1. un trasduttore di temperatura;
- 2. un corpo di supporto del trasduttore;
- 3. una capannina in policarbonato.

Il trasduttore è montato sull'estremità superiore del corpo di supporto che è assemblato in modo da minimizzare la conduzione di calore dalla base d'appoggio verso l'elemento sensibile.

All'estremità inferiore del corpo è fissato il connettore di collegamento al cavo segnale, del tipo ad innesto rapido con attacco di sicurezza antistrappo.

L'installazione del sensore non richiede particolari accorgimenti: esso viene di solito montato su un palo dove possono essere installati altri sensori meteorologici, all'altezza a cui si desidera avere la misura.

Per questo tipo di installazione è disponibile il sistema braccio di supporto-anella (ANL100), adatto per il fissaggio a pali che presentano diametro esterno di 50 o 60mm.

#### • CAPANNINA DI PROTEZIONE IN POLICARBONATO

I sensori di TEMPERATURA ARIA e di UMIDITÀ RELATIVA ARIA descritti poco prima, sono montati all'interno di una capannina in policarbonato a ventilazione naturale che consente di proteggere l'elemento sensibile dalle radiazioni dirette ed indirette, dagli agenti atmosferici, quali pioggia, grandine, ecc., ed in generale da tutte le contaminazioni dovute a presenza di polveri o sporco.

Il materiale che costituisce la capannina, e la sua geometria, sono tali da non influenzare il tempo di risposta del sensore, fattore questo ovviamente legato al raggiungimento dell'equilibrio termico.

La capannina è sostanzialmente costituita da una pila di schermature a tronco di cono centralmente forate che per numero e disposizione possono agire da schermo per la radiazione lungo il supporto del trasduttore.

All'estremità superiore sono invece collocati tre dischi pieni, per impedire la bagnatura della parte sensibile del sensore, cosa che potrebbe indurre un'anomala alterazione dei valori misurati.

La base inferiore della capannina è costituita da un disco che presenta un apposito supporto (due semianelle flessibili) che fa da sede al corpo sensore e che, tramite vite di fissaggio, blocca il corpo alla schermatura.

Il fissaggio del gruppo capannina/sensore al braccio di supporto al palo è ottenuto sullo stesso corpo del sensore.

La capannina è realizzata in policarbonato, materiale che possiede un'elevata resistenza ai raggi ultravioletti ed agli agenti atmosferici: questo materiale non polimerizza anche se esposto agli agenti atmosferici, mantenendo pressoché inalterate nel tempo le proprie caratteristiche.

# **SCHERMO ANTIRADIANTE** A VENTILAZIONE NATURALE

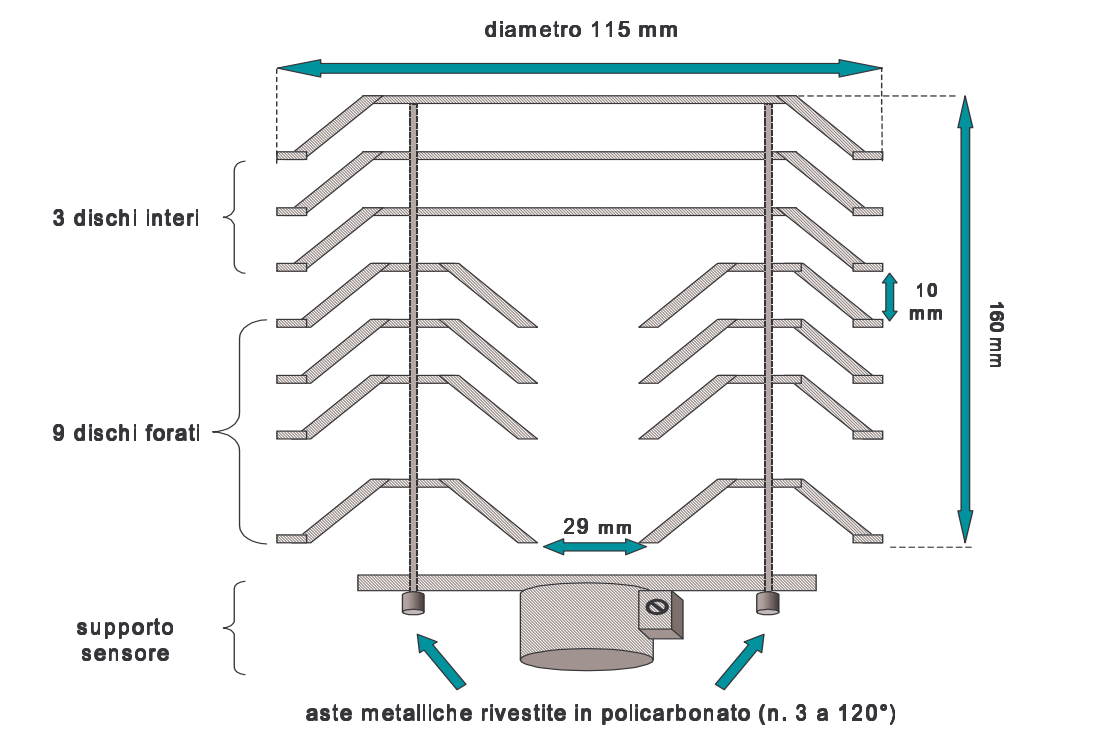

**Figura 11:** Schema della capannina in policarbonato.

# *2.4) Validazione dati*

Tutti i dati registrati da ogni stazione, vengono inviati giornalmente ad un elaboratore dati che si trova nel Centro ARPAV di Teolo; questo provvede a raccoglierli, controllarli, archiviarli ed elaborarli per fornire notizie agro-meteorologiche di pubblica utilità.

La qualità dei dati dipende essenzialmente dal loro controllo e dalla manutenzione e taratura dei sensori.

Per il loro controllo si intende:

- individuazione dati aberranti;
- controllo con valori di soglia;
- raffronto con dati di stazioni limitrofe;
- correlazione dati di sensori diversi;
- controllo statistico.

Mentre, oltre all'ovvia taratura dei sensori, per manutenzione si intende:

- manutenzione preventiva;
- manutenzione correttiva:
- riparazione dei guasti.

# *2.5) Modelli di stima dell'ET<sup>0</sup>*

L'uso di un metodo campione per il calcolo dell'evapotraspirazione di riferimento o per permettere la calibrazione di altri metodi, non è certo recente e molti autori ne raccomandano la procedura (Allen et al., 1998; Itenfisu et al., 2003; Irmak et al., 2003).

Il modello scelto come riferimento per tutti gli altri è l'equazione di Penman-Monteith modificata nel quaderno 56 della FAO (Allen et al., 1998), che, viste le molte variabili prese in considerazione per il suo calcolo, la rendono valida e attendibile nelle più varie condizioni climatiche.

L'equazione Penman-Monteith FAO-56 è la seguente:

$$
ET_0 = \frac{(0.408\Delta(Rn-G) + \gamma(900/(T+273)) u_2 (es-ea)}{(A+\gamma(1+0.34u_2))}
$$

dove:

 $ET_0$  = evapotraspirazione di riferimento (mm d<sup>-1</sup>)

 $\text{Rn} = \text{radiazione netta (MJ m}^{-2} d^{-1})$ 

 $G =$  flusso di calore nel suolo (MJ m<sup>-2</sup> d<sup>-1</sup>)

 $T =$  temperatura media dell'aria (°C)

 $u_2$  = velocità media del vento (m s<sup>-1</sup>) a 2 metri dal suolo

es-ea = deficit di saturazione (kPa) (stimato da Ur max, Ur min, T max e T min)

 $\Delta$  = pendenza della curva di pressione (kPa  $^{\circ}C^{-1}$ )

 $\gamma$  = costante psicrometrica (kPa  $^{\circ}C^{-1}$ )

0.408 = costante di conversione dalla radiazione all'evaporazione in mm

Come già accennato, il grande problema per l'uso della FAO-56 PM è dato dalla difficoltà nel trovare stazioni che sappiano misurare in maniera attendibile tutti i parametri richiesti.

E' in particolare molto delicata la misura di Rn: l'equazione è molto sensibile alle variazioni di questo parametro e i radiometri comunemente utilizzati richiedono frequenti calibrazioni per poter fornire misure attendibili.

La necessità di un set di dati ampio e di notevole precisione ne limita fortemente l'uso e l'applicazione, specialmente nei paesi in via di sviluppo (PVS) dove sono rare le stazioni dotate di moderne apparecchiature di misura.

Per ovviare questo inconveniente sono stati proposti vari metodi più semplici e con meno variabili da registrare; tra questi metodi semplici, il più usato è il metodo che si basa sull'equazione di Hargreaves (Hargreaves e Samani, 1985).

L'equazione di Hargreaves è espressa come:

$$
ET_0 = C Ra (T+17.8) \sqrt{T_{max}-T_{min}}
$$

dove:

 $ET_0$  = evapotraspirazione di riferimento (mm d<sup>-1</sup>)

Ra = radiazione solare extraterrestre in mm di acqua evaporata al giorno

 $T =$  temperatura media dell'aria (°C), ricavata dalla media tra la  $T_{\text{max}}$  e la  $T_{\text{min}}$ 

 $T_{\text{max}} - T_{\text{min}} =$  escursione termica giornaliera (°C)

C e 17.8 = costanti empiriche proposte da Hargreaves e Samani nell'85; valore standard di C = 0.0023

# **RISULTATI**

### *3.1) Analisi dati tal quali*

Come riportato nei materiali e metodi, il primo passo è stato il confronto tra i valori di  $ET_0$ stimati con le formule di Penman-Monteith e di Hargreaves. Per ogni stazione si è quindi calcolata la regressione lineare tra i valori cumulati mensili ottenuti con l'equazione di Hargreaves (variabile indipendente) e quelli ricavati con l'equazione di Penman-Monteith (variabile dipendente).

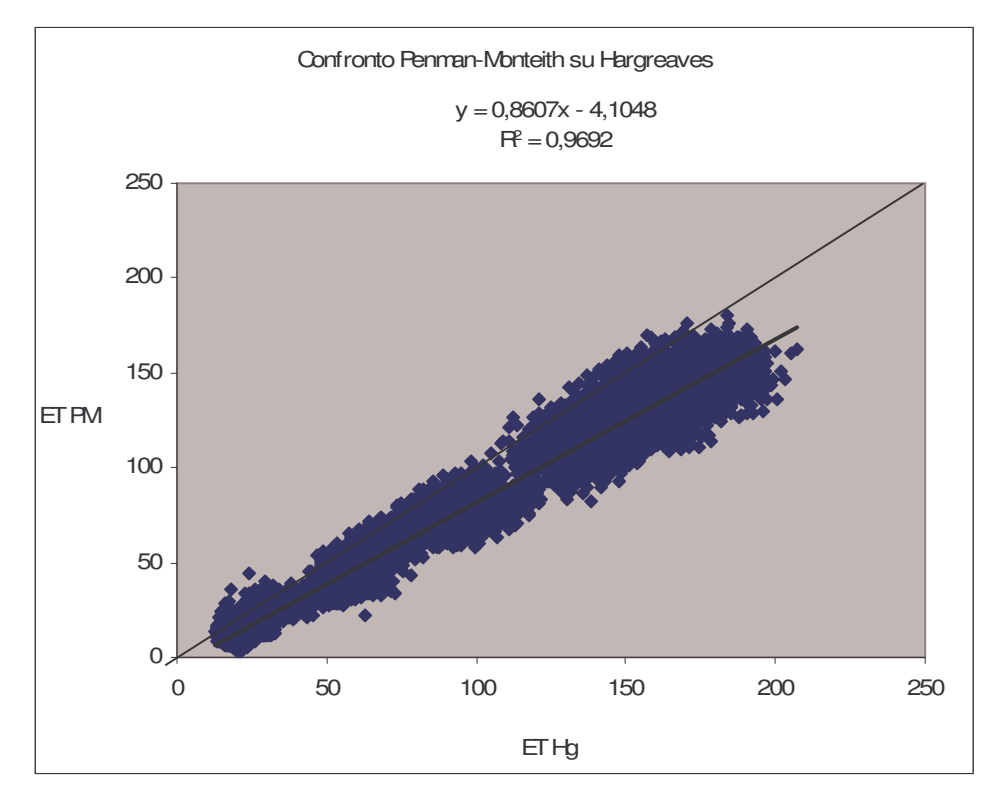

#### **Figura 12**

Grafico della regressione lineare con i dati tal quali

Come si può ben vedere, nel complesso dei dati il metodo Hargreaves originale tende a sovrastimare ET<sub>0</sub> rispetto al metodo Penman-Monteith, in particolare in condizioni di elevata evapotraspirazione che corrispondono ai mesi estivi.

## *3.2) Determinazione degli scarti e loro analisi*

Vedendo che è presente un così marcato scarto tra un metodo e l'altro, si è deciso di fare un'analisi più approfondita degli scarti. Gli scarti tra i due metodi valutati mensilmente ((PM-Hg)/PM\*100) davano valori molto estremi, ma la loro media totale si è attestata su uno scarto medio del -23,05%, in linea con i risultati di altri studi effettuati in ambito europeo (Trajkovic, 2007; Gavilan, Lorite., Tornero, Berengena., 2005).

La differenza con gli altri studi però è che il loro range di sovrastima risulta più contenuto rispetto a quello rilevato in questo studio; infatti la media totale qui riscontrata, stazione per stazione, varia da uno scarto di -3,49% di Faedo Cinto Euganeo ad uno scarto di -78,54% di Gaiarine, mentre gli altri studi arrivavano ad uno scarto massimo del 25-30%.

Questo ci ha fatto subito sospettare delle anomalie nella rilevazione dei dati, in particolare nella misura della radiazione solare, unico dato di difficile misurazione che entra in tutti e due i metodi. Un'ulteriore analisi particolareggiata, per alcune stazioni, dell'andamento dello scarto medio mensile ci ha dato la conferma di un andamento anomalo presente in alcune stazioni, in particolare quelle con uno scarto medio totale lontano dal valore medio di -23,05%.

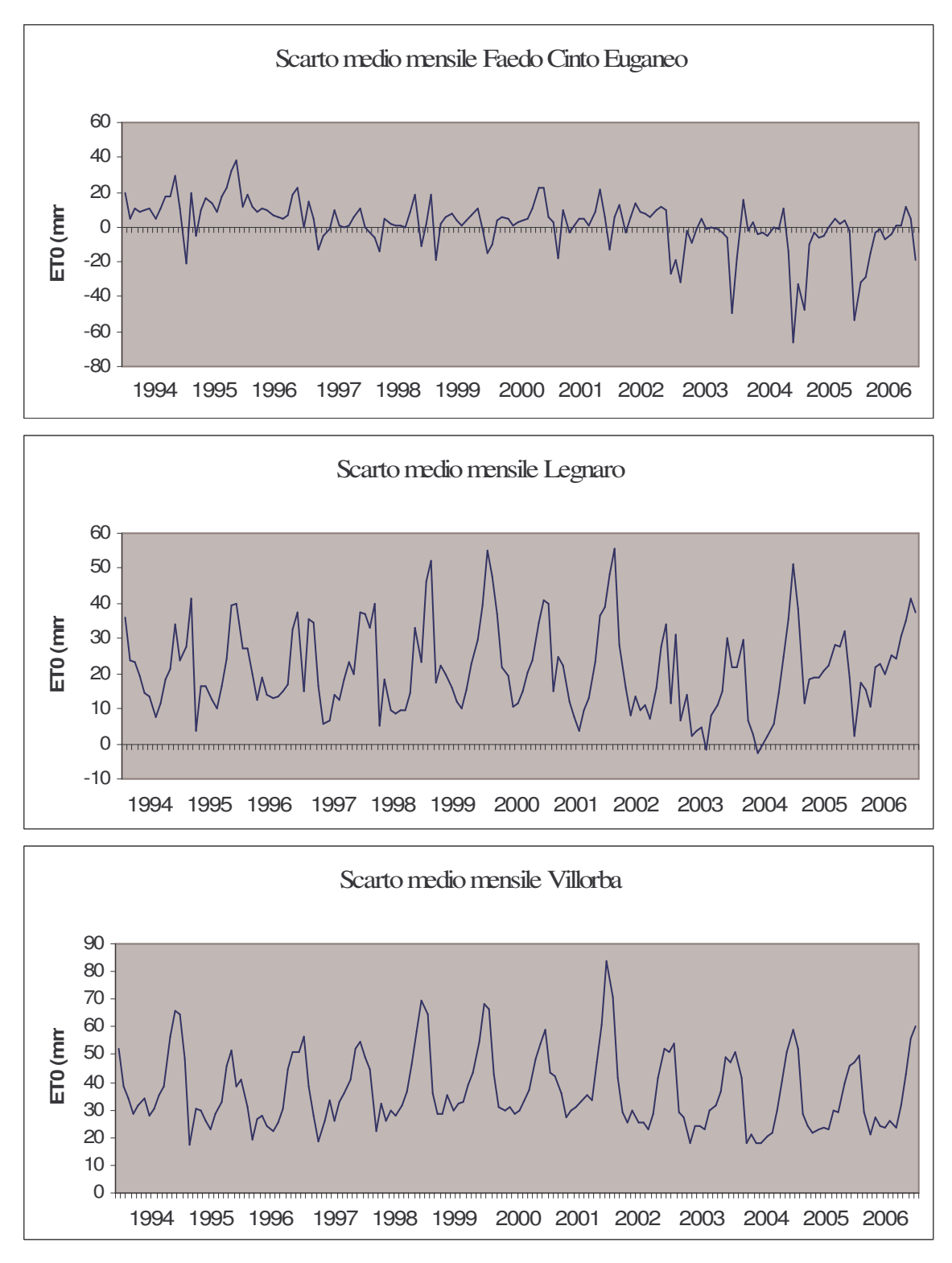

#### **Figura 13**

Esempi di andamento dello scarto medio mensile in stazioni prese agli estremi e nel mezzo dei valori dello scarto medio totale.

Nelle figure precedenti, ottenute dall'equazione ((Hg-PM)/Hg\*100) (notare che i termini sono invertiti rispetto a quella usata per calcolare lo scarto medio totale per ogni stazione), si può vedere come la stazione di Faedo Cinto Euganeo, che presenta uno scarto medio totale di -3,49%, abbia un andamento molto irregolare e con una tendenza a diventare sempre più negativo.

La stazione di Legnaro invece (scarto medio totale -30,56%), presenta ancora un andamento non del tutto regolare, ma è già ben visibile una certa ciclicità, e i picchi minimi si attestano su uno scarto prossimo allo 0-5%, come ci si aspetterebbe da una stazione regolare che sovrastimi Hargreaves principalmente nei mesi estivi, per minimizzare poi lo scarto nei mesi invernali, e come evidenziano anche i grafici degli studi citati sopra.

Nell'ultima figura, che prende in considerazione la stazione di Villorba (scarto medio totale - 68,82%), l'andamento dello scarto risulta ottimale con una evidente ciclicità, segno che i sensori dovrebbero funzionare bene, ma i picchi minimi si attestano attorno ad uno scarto del 20% e il massimo raggiunge un valore dell'83,6%, e questo può indicare una non perfetta taratura degli strumenti di rilevamento dei dati.

## *3.3) Verifica andamento radiometri*

Tenendo come riferimento una tabella con gli scarti medi totali di ogni stazione ordinati in maniera crescente (quindi da -78,54% a -3,49%), si sono scelte alcune stazioni in maniera casuale - distribuite lungo tutto l'elenco - e si è provveduto a verificarne i radiometri.

Dai fogli di dati base presenti per ognuna delle stazioni prese come campione, si sono estrapolati i dati della radiazione solare giornaliera e questi sono poi stati ordinati anno per anno in un foglio di calcolo creato appositamente, in cui era possibile calcolare l'andamento potenziale o di riferimento della radiazione solare e confrontarlo con l'andamento reale misurato dai radiometri. La curva standard dell'andamento della radiazione potenziale (Rso) si è ottenuta dalla seguente

equazione:

$$
Rso = a * Ra
$$

dove:

Rso = radiazione potenziale

Ra = radiazione al limite dell'atmosfera (MJ/m2/d)

a = coefficiente di trasmissione dell'atmosfera, pari a 0,75

Tenendo conto che il metodo Hargreaves si basa sulla radiazione solare extraterrestre e il metodo Penman-Monteith invece si basa sulla radiazione netta al livello del radiometro, e che quest'ultimo dato è più difficile da misurare perché più influenzabile da variabili esterne (in particolare dalla copertura nuvolosa e da fenomeni di albedo), è probabile che un andamento anomalo della radiazione misurata rispetto a quella attesa influenzi maggiormente i dati calcolati col metodo Penman-Monteith piuttosto che quelli calcolati col metodo Hargreaves.

Le stazioni con uno scarto medio totale molto basso (vicine al -78,54% di Gaiarine) presentano generalmente un andamento della radiazione più basso di quello della curva di radiazione potenziale, per cui è possibile ipotizzare, oltre alla sovrastima "standard" di Hargreaves, anche una sottostima del metodo Penman-Monteith.

Le stazioni intermedie mostrano invece un andamento abbastanza regolare, ed è quindi possibile proporle come stazioni di riferimento per la misura con il metodo Penman-Monteith.

Infine le stazioni con uno scarto medio totale poco marcato (vicine al -3,49% di Faedo Cinto Euganeo) fanno vedere un andamento della radiazione reale sostanzialmente più alto di quello della radiazione potenziale, e quindi si può ipotizzare una possibile sovrastima del metodo Penman-Monteith che andrebbe a mitigare la sovrastima "standard" insita nel metodo Hargreaves.

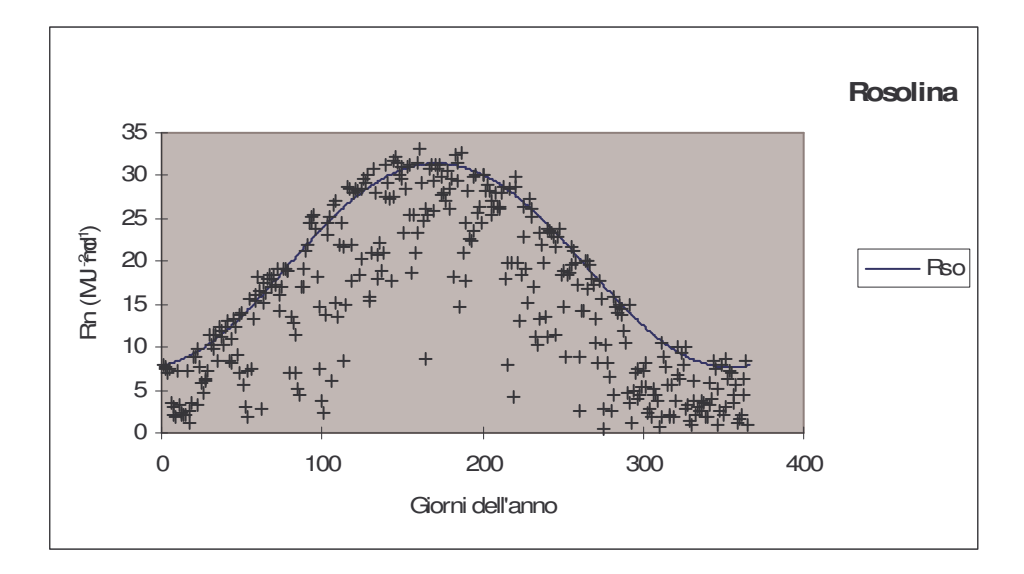

#### **Figura 14**

Andamento della radiazione solare nella stazione di Rosolina (scarto medio totale -10,95%) durante l'anno 2005.

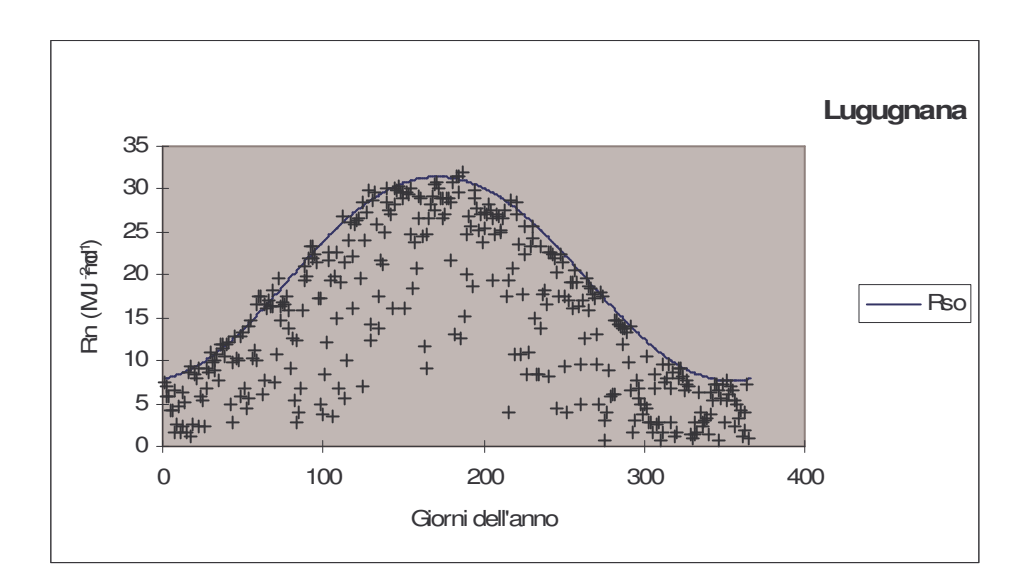

# **Figura 15**

Andamento della radiazione solare nella stazione di Lugugnana (scarto medio totale -20,57%) durante l'anno 2005.

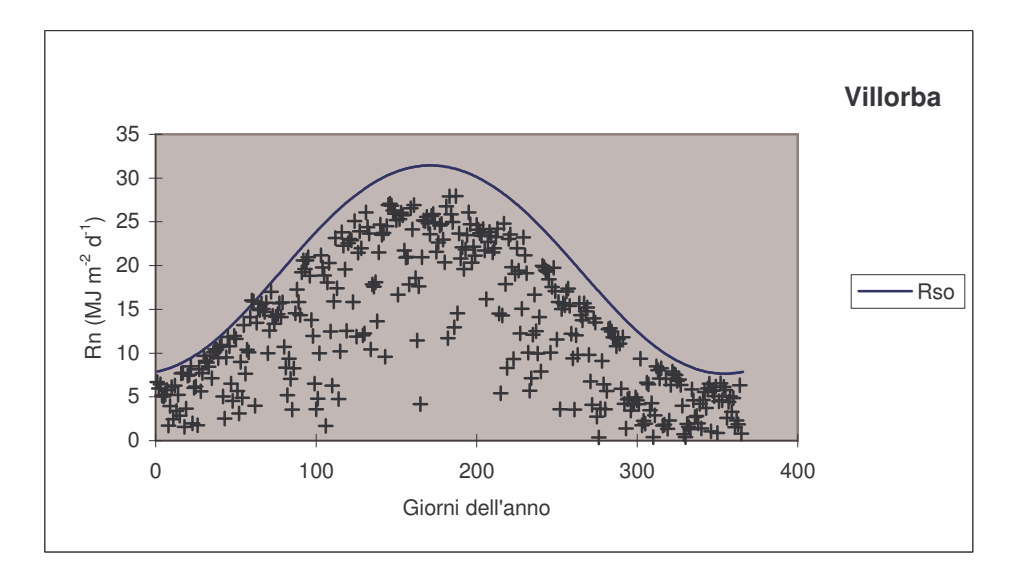

# **Figura 16**

Andamento della radiazione solare nella stazione di Villorba (scarto medio totale -68,82%) durante l'anno 2005.

Dopo aver verificato i radiometri, si sono evidenziate tre tipi di stazioni:

- Stazioni con uno scarto medio totale poco marcato e con un andamento radiativo superiore all'andamento potenziale;
- Stazioni con uno scarto medio totale moderato e con un andamento radiativo quasi del tutto regolare rispetto a quello potenziale;
- Stazioni con uno scarto medio totale molto marcato e con un andamento radiativo inferiore rispetto a quello potenziale.

# *3.4) Identificazione delle stazioni di riferimento*

Consultando anche altri studi e ricerche effettuati in passato sempre sulla stessa tematica, si è visto che i risultati ottenuti sono nella norma e che si poteva quindi passare alla fase successiva, cioè all'identificazione di alcune stazioni di riferimento rispetto al metodo Penman-Monteith FAO-56 e alla calibrazione del coefficiente empirico del metodo Hargreaves su queste stesse stazioni.

Sommando sia l'analisi degli scarti medi totali sia quella delle radiazioni, e basandosi anche sui risultati ottenuti da altri autori, si è deciso di dividere le stazioni in tre gruppi:

- a) Stazioni con uno scarto > -10%
- b) Stazioni con uno scarto compreso tra il -10 e il -35%
- c) Stazioni con uno scarto  $\lt$  -35%

Studi effettuati nell'area balcanica (Trajkovic, 2007), mostrano come l'andamento di Hargreaves, pur sovrastimando sempre quello di Penman-Monteith, si discosti visibilmente da quest'ultimo durante i mesi estivi e invece si riavvicini fin quasi a minimizzare la differenza durante i mesi invernali.

Con questo presupposto e aspettandoci un andamento di questo tipo, soprattutto per le stazioni del gruppo **b)**, è stata fatta una veloce verifica.

Prendendo sempre come stazioni di riferimento quelle scelte in maniera casuale quando si sono verificati i radiometri, si è confrontato l'andamento dei valori stimati col metodo Hargreaves con quelli ottenuti col metodo Penman-Monteith.

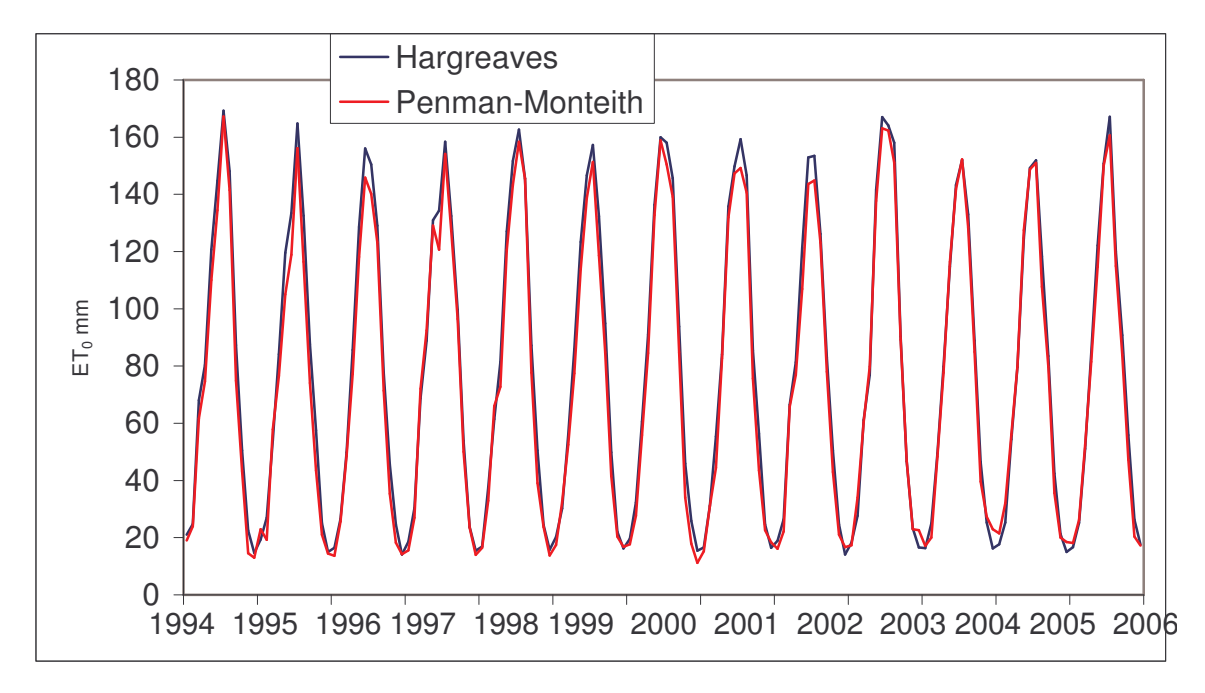

**Figura 17:** Grafico complessivo con l'andamento dei due metodi nelle stazioni con uno scarto medio totale maggiore di -10%

Nelle stazioni del gruppo **a)** (Fig. 17) l'andamento di Hargreaves e quello di Penman-Monteith sono quasi del tutto coincidenti nell'intero arco temporale, con Penman-Monteith che va addirittura a sovrastimare Hargreaves durante i picchi minimi invernali.

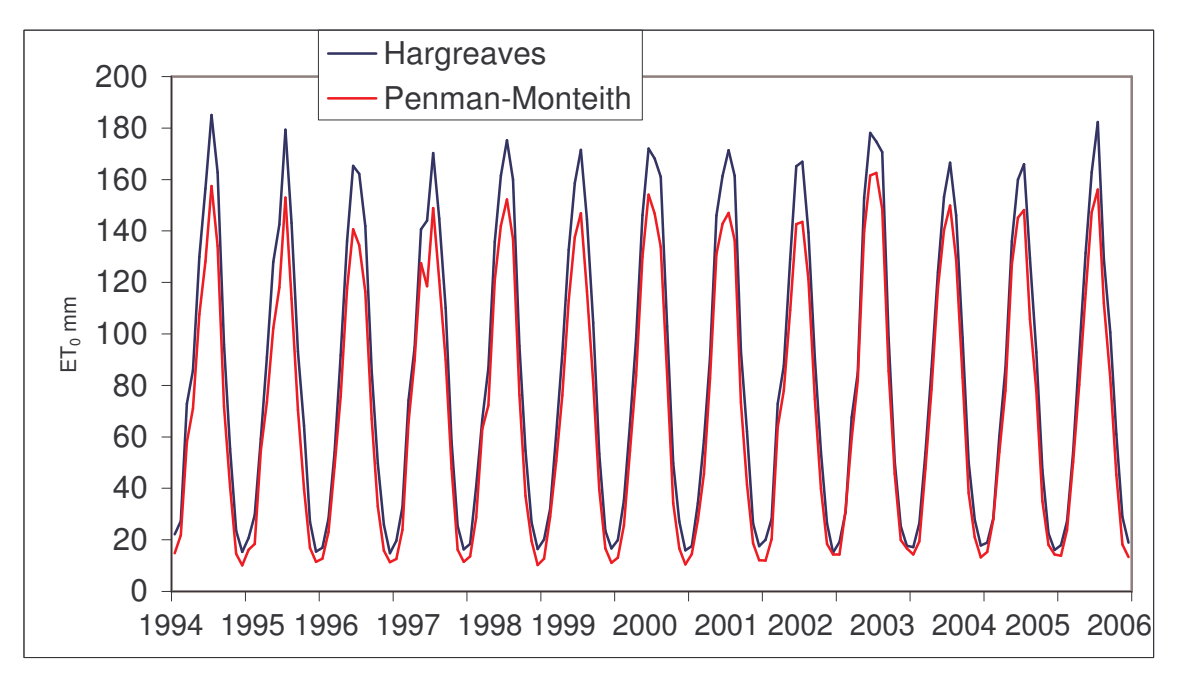

**Figura 18:** Grafico complessivo, con l'andamento dei due metodi, nelle stazioni con uno scarto medio totale compreso tra -10 e -35%

Nelle stazioni del gruppo **b)** (Fig. 18) l'andamento rispecchia abbastanza fedelmente quello che ci si aspetterebbe nelle stazioni con una stima attendibile di Penman-Monteith e una stima con Hargreaves originale, non calibrato; durante i picchi massimi estivi Hargreaves sovrastima Penman-Monteith ma non in maniera rilevante, invece nei picchi minimi invernali Hargreaves tende ad adagiarsi su Penman-Monteith, anche se questo è più evidente negli ultimi anni, mentre nei primi anni si vede che una certa differenza persiste, ma si tratta di differenze tutto sommato di lieve entità.

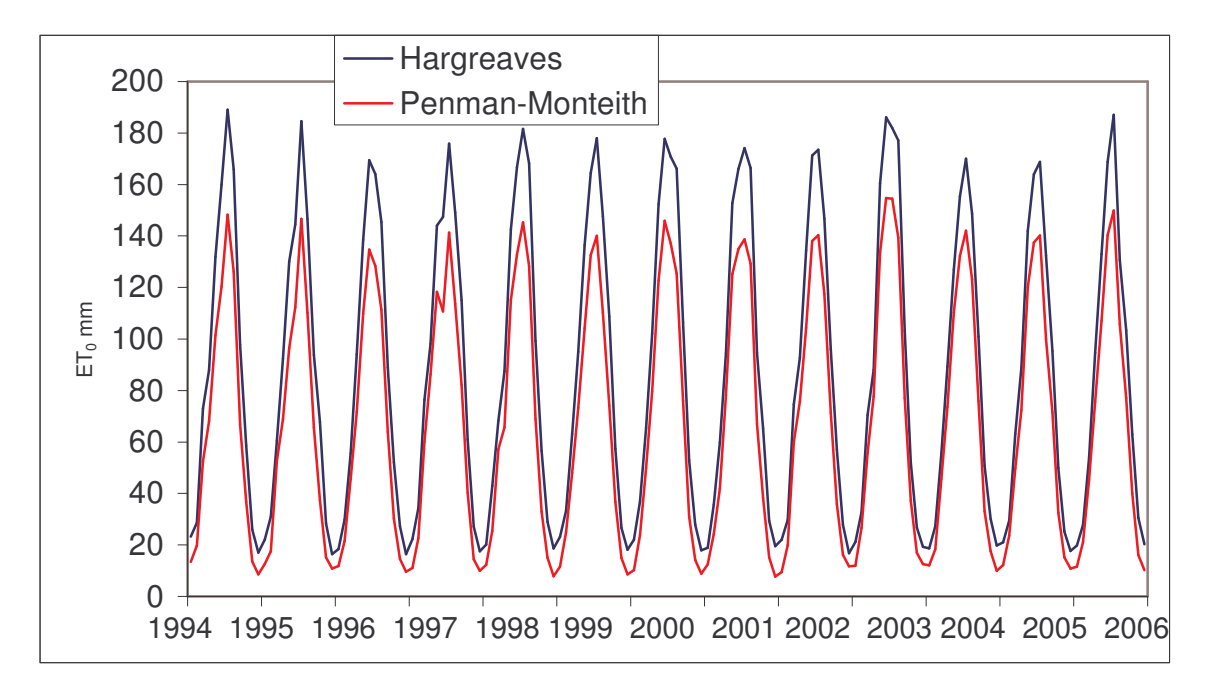

**Figura 19:** Grafico complessivo con l'andamento dei due metodi nelle stazioni con uno scarto medio totale inferiore di -35%

Nelle stazioni del gruppo **c)** (Fig. 19) invece l'andamento di Hargreaves sovrastima sempre e in maniera consistente quello di Penman-Monteith; queste però sono le stazioni che hanno anche dei problemi con la misura della radiazione solare e quindi, oltre alla sovrastima di Hargreaves bisogna anche aggiungere una sottostima di Penman-Monteith.

Si vede chiaramente che, sia nei picchi massimi estivi che in quelli minimi invernali, l'andamento di Hargreaves resta costantemente più alto; nei picchi estivi la differenza è notevole, mentre nei picchi invernali la differenza cala ma resta comunque consistente.

Questa verifica ci ha permesso di prendere con ragionevole sicurezza come stazioni di riferimento per il metodo Penman-Monteith e per la successiva calibrazione del metodo Hargreaves, le stazioni del gruppo **b)**, quelle con uno scarto medio totale compreso tra -10% e - 35%.

# *3.5) Taratura del metodo Hargreaves*

L'ottimizzazione del parametro moltiplicativo C delle formula di Hargreaves ha portato ad un nuovo valore pari a 0.00197; valore riscontrato anche in un recente studio eseguito in provincia di Foggia (Gabellino E., Ferrandino P., Zuffrano M., 2005). Utilizzando questo valore, le  $ET_0$ stimate con i due metodi diventano sostanzialmente paragonabili (Fig. 20 destra).

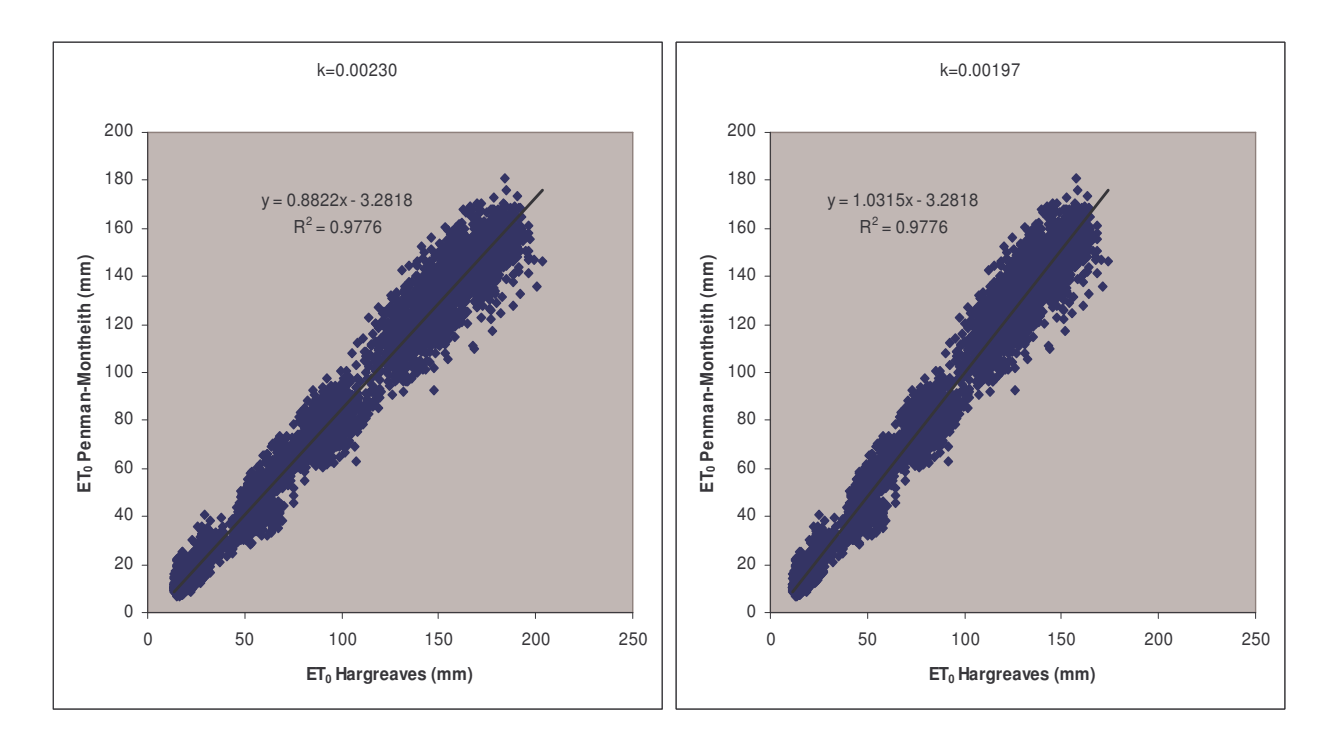

#### **Figura 10**

Confronto tra la regressione lineare con i dati tal quali (sinistra) e quella con i valori stimati col metodo Hargreaves calibrato (destra).

## *3.6) Mappatura Hargreaves sul territorio*

Con la formula di Hargreaves corretta, si sono quindi ricalcolati i valori di  $ET_0$  per le varie stazioni disponibili.

Sulla base di queste nuove serie storiche, si è quindi calcolata la  $ET_0$  media annuale ed estiva delle stazioni nel periodo 1994-2006. Questi dati sono stati spazializzati con il metodo Radial Basis Function sul territorio di pianura e collinare della Regione Veneto.

L'interpolazione "*Radial Basis Function*" consiste in un gruppo di svariati metodi di interpolazione di dati.

Il metodo *Multiquadratic* è considerato da molti il migliore in termini di capacità di riproduzione dei dati e di creazione di mappe/superfici uniformi. Tutti i metodi *Radial Basis Function* sono perfetti interpolatori, così che i dati sulla mappa corrispondono fedelmente a quelli reali. Si può inserire un qualunque fattore di uniformità in tutti i metodi nel tentativo di produrre una mappa/superficie omogenea.

La formula utilizzata in tale metodo è la seguente:

$$
B(h) = \sqrt{h^2 + R^2},
$$

dove:

h è la distanza relativa dal punto al nodo, in una scala anisotropa R² è il fattore specificato dall'utente.

Il margine di errore di R² nell'algoritmo della griglia di Radial Basis Function è calcolato secondo la seguente formula:

*(lunghezza della diagonale dell'estensione di dati)2 / (25 \* numero di dati)*

I valori di ET<sub>0</sub> risentono dell'influenza delle zone montane e collinari e dell'effetto mitigante del mare, con valori medi annui più elevati nella zona della media pianura e nella parte meridionale della Regione (Fig. 21).

Per l'ET<sub>0</sub> estiva, si notano valori particolarmente elevati nella parte sud-occidentale della Regione, a cavallo delle Province di Verona e Rovigo (Fig. 22).

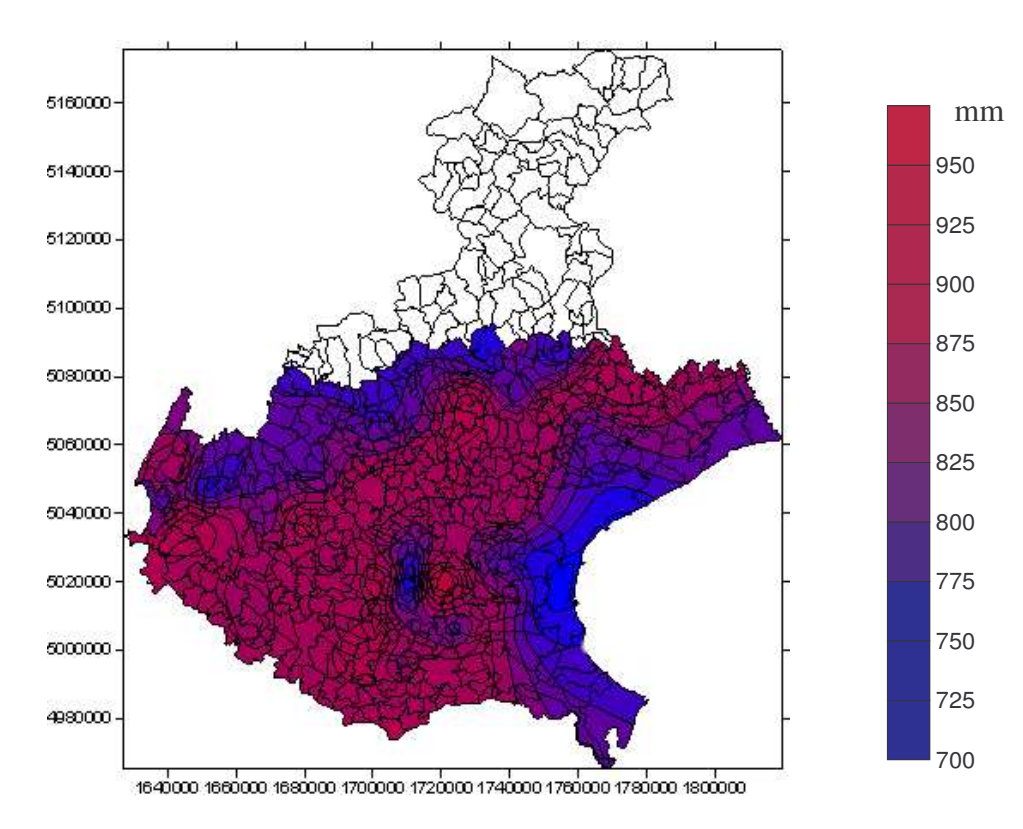

Figura 21: ET<sub>0</sub> media annua

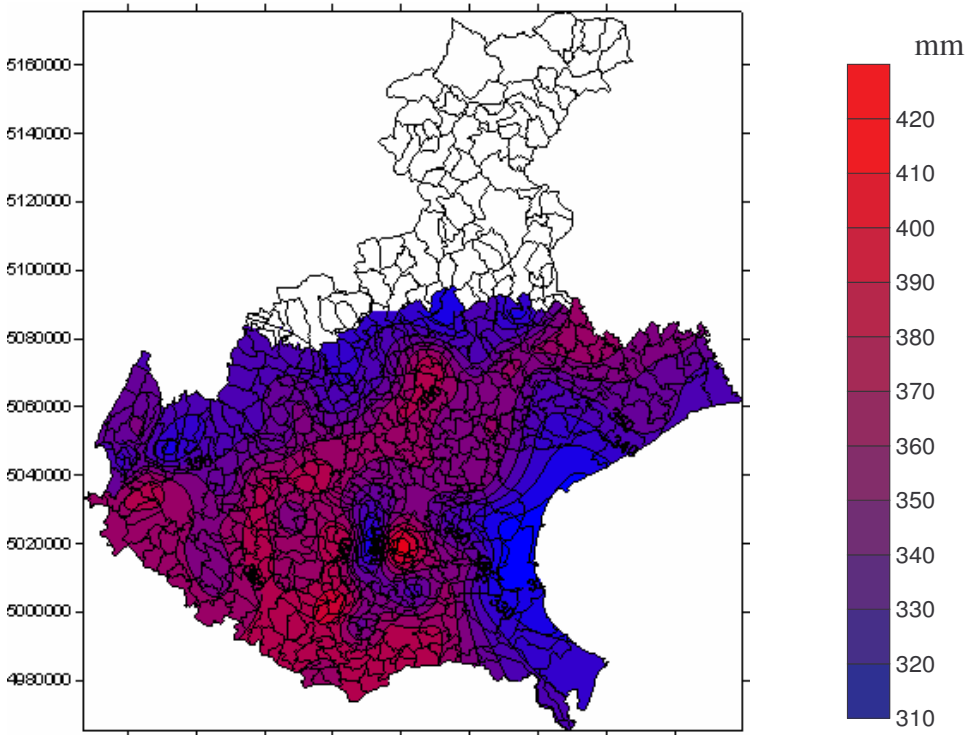

1640000 1660000 166000 1700000 1720000 1740000 1760000 1780000 1800000

**Figura 22:** ET<sub>0</sub> media estiva

## **CONCLUSIONI**

Come risulta dalla bibliografia, l'equazione di Penman-Monteith è il metodo di riferimento per la stima di ET<sub>0</sub>. I valori ottenibili con questo metodo dipendono però strettamente dalla qualità dei dati di base, ed in particolare dai valori di radiazione netta. L'applicazione territoriale è quindi possibile solo se la strumentazione impiegata viene attentamente tarata e verificata in modo continuativo.

Il metodo di Hargreaves tende invece a sovrastimare in maniera sistematica i valori di  $ET_0$  ma questa sovrastima può essere parzialmente corretta tarando localmente i coefficienti dell'equazione, arrivando così ad un buon livello di affidabilità. Con l'ottimizzazione effettuata in questo lavoro di tesi, si è ottenuto un coefficiente moltiplicativo adattato per la Regione Veneto che permette di ridurre notevolmente la sovrastima media, in particolare nel periodo estivo. Questo è importante perché proprio in questo periodo i consumi idrici si innalzano, soprattutto per le esigenze agricole, mentre la disponibilità idrica non sempre si rivela sufficiente e ben distribuita. Diventa così particolarmente rilevante poter stimare in maniera precisa i fabbisogni idrici reali del territorio e farvi fronte con una buona gestione delle risorse idriche disponibili.

Un vantaggio importante di Hargreaves è che, richiedendo dei dati semplificati di input, è possibile avere una maggiore quantità di informazioni sul territorio. Ciò permette una migliore risoluzione spaziale delle stime di  $ET_0$ .

Incrociando i valori di  $ET_0$  con le piovosità rilevate, è inoltre possibile calcolare il Bilancio IdroClimatico (BIC). Un esempio viene riportato nella Fig. 23, che descrive il BIC medio annuo nel periodo 1956-1980 e nel 1981-2004. I valori spazializzati del BIC evidenziano nettamente gli effetti delle variazioni climatiche in atto nelle nostra Regione, con una diminuzione generalizzata del BIC e uno spostamento verso nord dell'isolinea 0 (pareggio tra  $ET_0$  e precipitazioni).

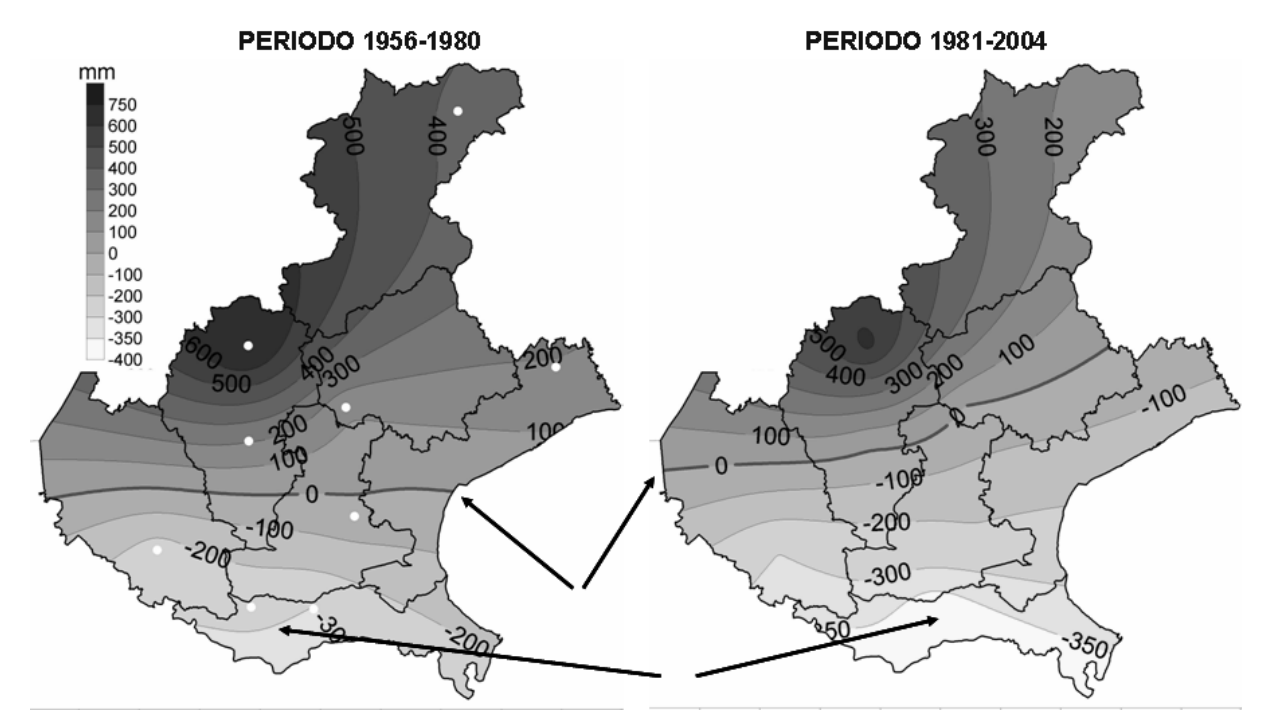

**Figura 23:** Bilancio idroclimatico annuo in Veneto stimato su 9 stazioni, nei periodi individuati dal breakpoint del 1980: a sinistra 1954-1980, a destra 1981-2004

## **BIBLIOGRAFIA**

- Allen R.G., Pereira R.S., Raes D., Smith M., 1998. *Crop evapotranspiration – Guidelines for computing crop water requirements* – Fao Irrigation And Drainage Paper 56, Roma, 300 p.
- Di Lena B., Acutis M., 2002. *Confronto tra stime della evapotraspirazione di riferimento ai fini dell'assistenza tecnica irrigua in Abruzzo* – Atti convegno AIAM, Pp.162-174.
- Doorenbos J., Pruitt W.O., 1977. *Empirical calibration, a requisite for evapotranspiration formulae based on daily or longer mean climatic data* – Presented at International Round Table Conference onEvapotranspiration. International Commision on Irrigation and Drainage, Budapest, Hungary, 20 p.
- Droogers P., Allen R.G., 2002. *Estimating reference evapotranspiration under inaccurate data conditions* – Irrigation and Drainage Systems 16, pp. 33-45.
- Gabellini E., Ferrandino P., Zuffrano M., 2005. *A comparison of crop evapotranspiration between Hargreaves modified and Penman-Monteith formulas in drip-irrigated autumn sugar beet (Beta vulgaris L.) in Italy* – 69° Congresso IIRB, Bruxelles.
- Hargreaves G.H., Samani Z.A., 1985. *Reference crop evapotranspiration from temperature* Appl. Eng. Agric. 1 (2), pp. 96-99.
- Irmak S., Irmak A., Allen R.G., Jones J.W., 2003. *Solar and net radiation-based equations to estimate reference evaptranspiration in humid climates* – Journal of Irrigation and Drainage Engineering ASCE 129 (5), pp.336-347.
- Itenfisu D., Elliot R.L., Allen R.G., Walter I.A., 2003. *Comparison of reference evapotranspiration calculation as part of the ASCE standardization effort* – Journal of Irrigation and Drainage Engineering ASCE 129 (6), pp. 440-448.
- Gavilan P., Loite I.J., Tornero S., Berengena J., 2005. *Regional calibration of Hargreaves equation for estimating reference ET in a semiarid environment* – Agricultural Water Management 81, pp. 257-281.
- Trajkovic S., 2007. *Hargreaves versus Penman-Monteith under humid conditions* Journal of Irrigation and Drainage Engineering ASCE 133 (1), pp. 38-42.